## LE CATALYSEUR

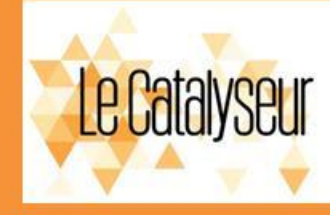

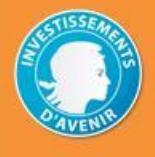

#### **Tiers-lieu du Campus de Rangueil**

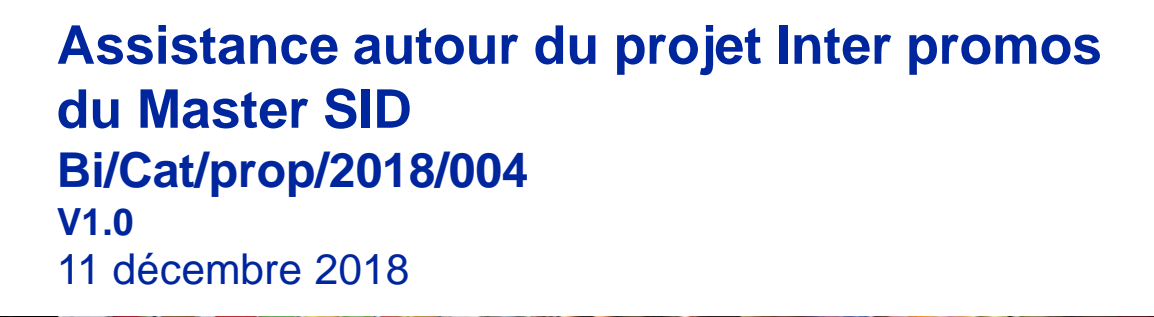

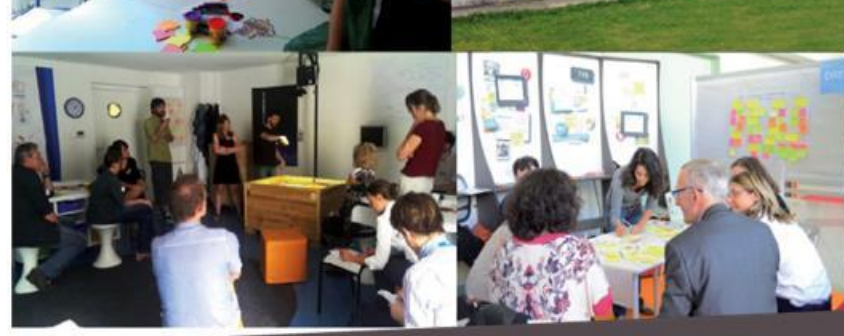

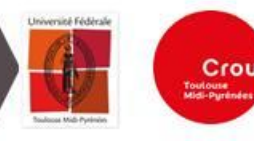

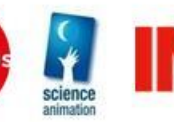

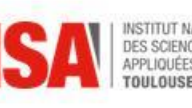

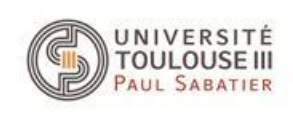

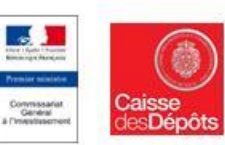

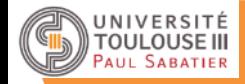

## **Mode opératoire et agenda proposé pour l'atelier 2**

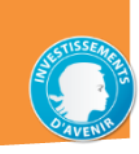

- **Atelier 2 :** 
	- A partir des modélisations précédemment réalisées par groupe métier, analyse des facteurs de risques pour chaque groupe métier
- Groupes 1 à 7 :
	- Le chef de groupe métier avec son équipe analyse les facteurs de risques de son groupe
- Pour chaque groupe :
	- Phase 1 : identification des facteurs de risques associés aux activités à réaliser :
		- Facteurs de risques liés aux activités, aux acteurs, au groupe métier
	- Phase 2 : évaluation de la sévérité de chaque facteur de risque :
		- Évaluation de la probabilité d'apparition du facteur
		- Evaluation de l'impact
		- Phase 3 : premier plan d'actions en maîtrise des risques :
			- Identification des actions pour maîtriser les 3 facteurs de risques majeurs sur le groupe métier
			- Quoi, qui quand ?
- Présentation des travaux par chaque groupe

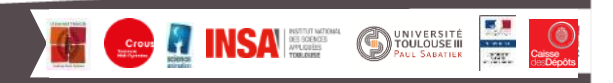

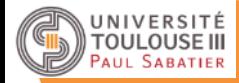

## **Mode opératoire et agenda proposé pour l'atelier 2**

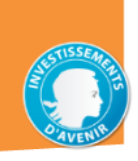

#### • Agenda atelier 2 : pour chaque groupe :

#### – Phase 1 : identification des facteurs de risques par groupe métier

- À partir du brown paper de chaque groupe métier et de post-it, modéliser les facteurs de risques : post-it rose
- Évaluer ensuite la sévérité de chaque facteur : probabilité d'apparition du facteur de 1 à 10 et impact du facteur de 1 à 10
- Pour les 3 facteurs de risques majeurs, identifier le plan d'actions en maîtrise des risques (quoi, qui, quand ?) :
	- Pour diminuer la probabilité d'apparition du facteur
	- Pour minimiser l'impact du facteur

#### 11h00

9h30

1h30

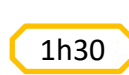

12h30

– Présentation des travaux par chaque groupe avec l'ensemble des participants et synthèse

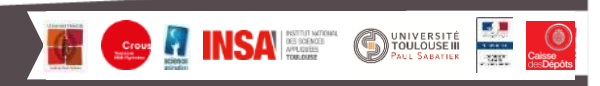

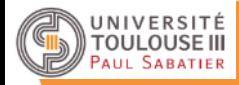

## **Qu'est-ce qu'un risque ?**

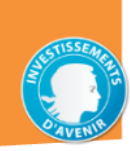

# • *Danger éventuel plus ou moins prévisible*

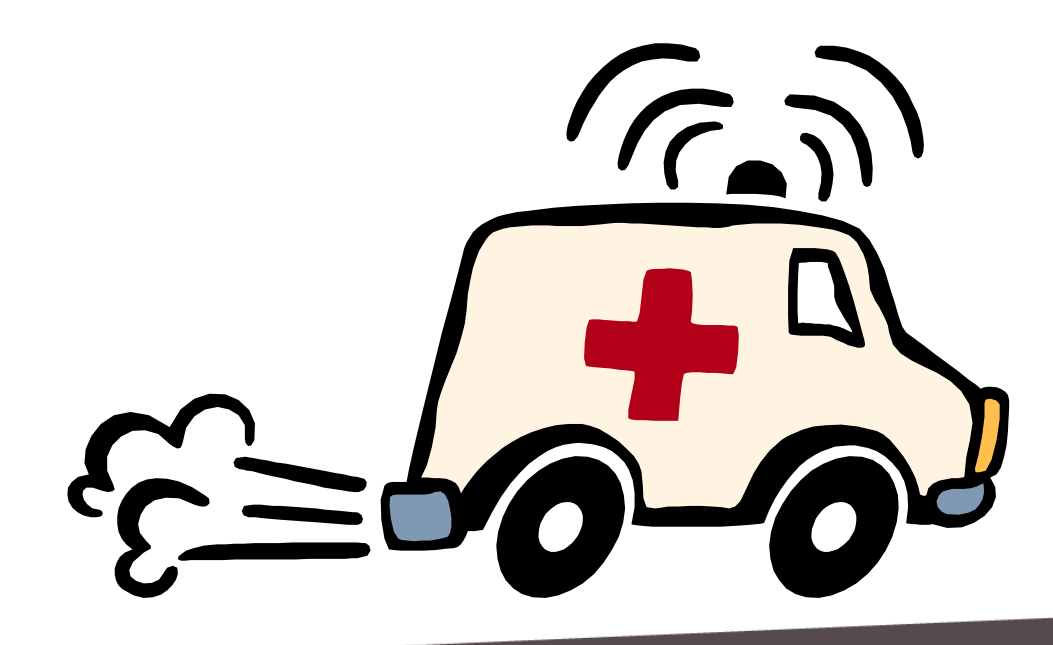

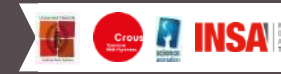

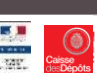

**SUNIVERSITÉ** 

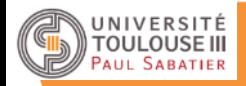

## **Quels risques ?**

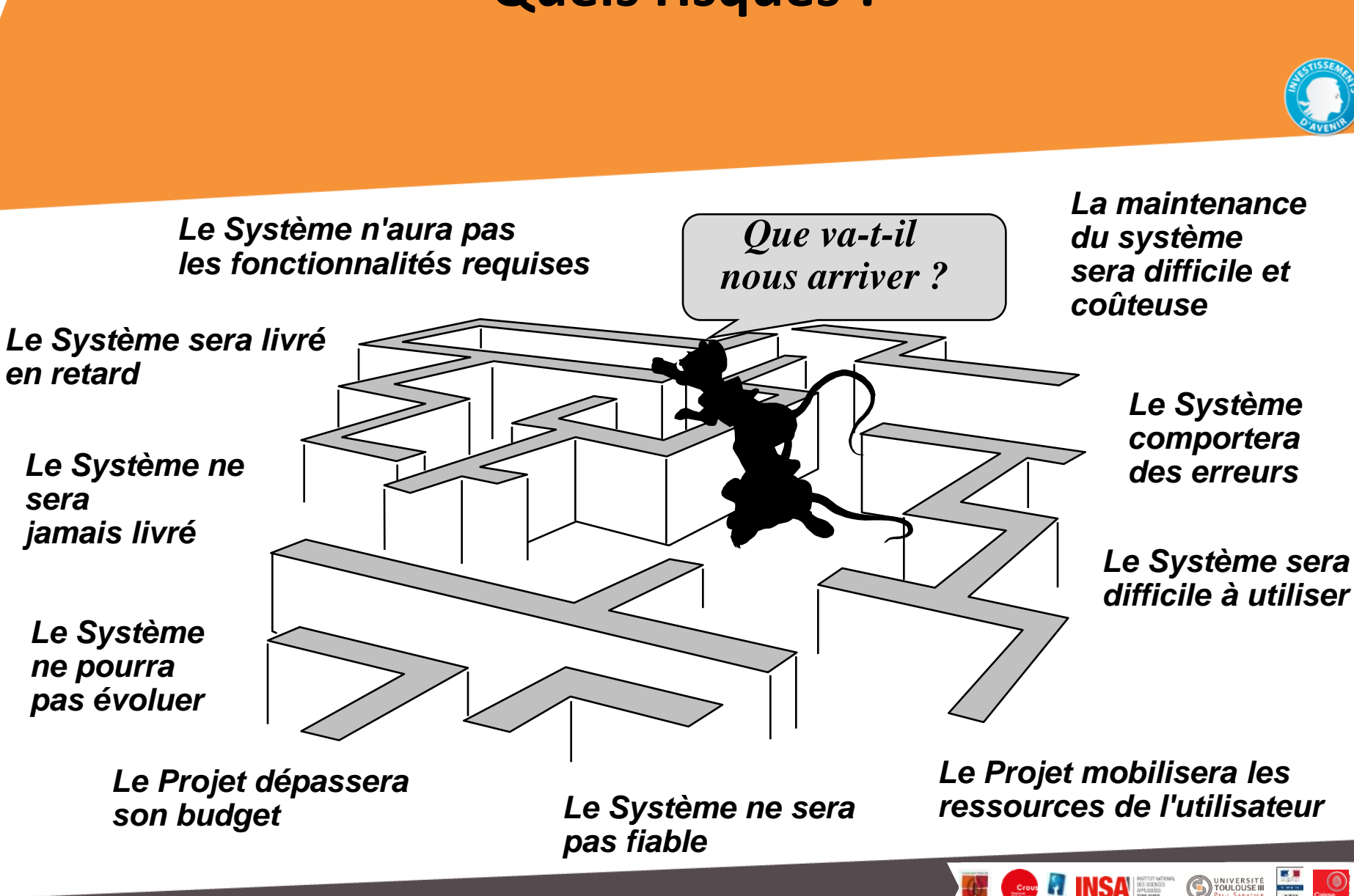

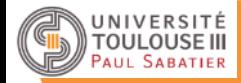

## **Qu'est-ce qu'un facteur de risques ?**

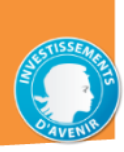

# *Le fait de s'exposer à un danger*

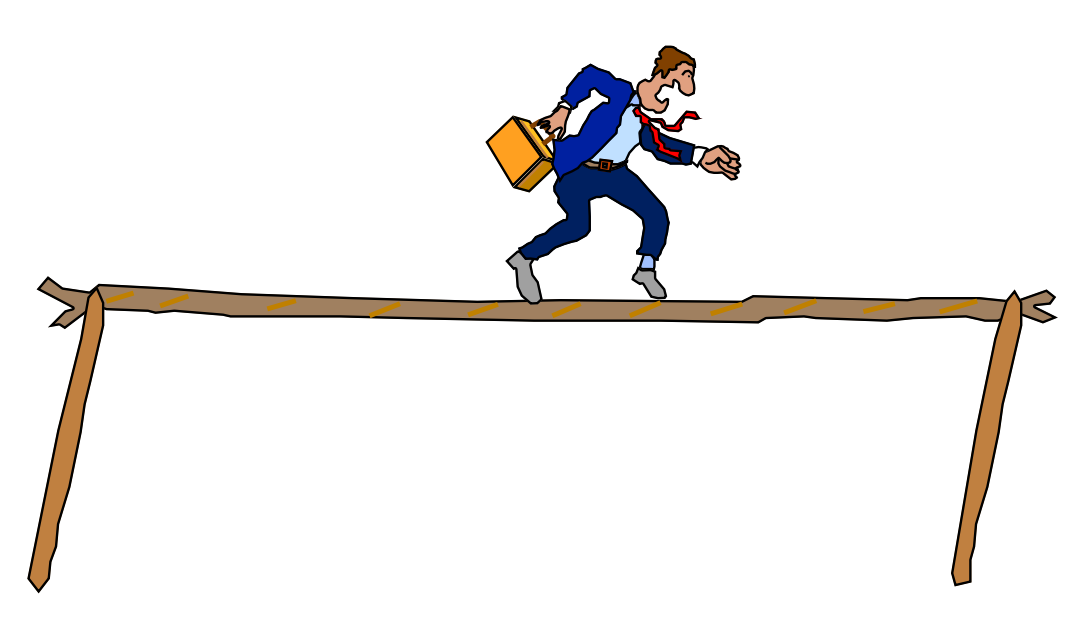

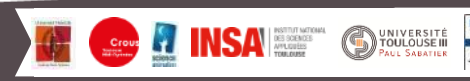

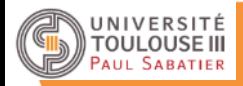

## **Quels facteurs de risques ?**

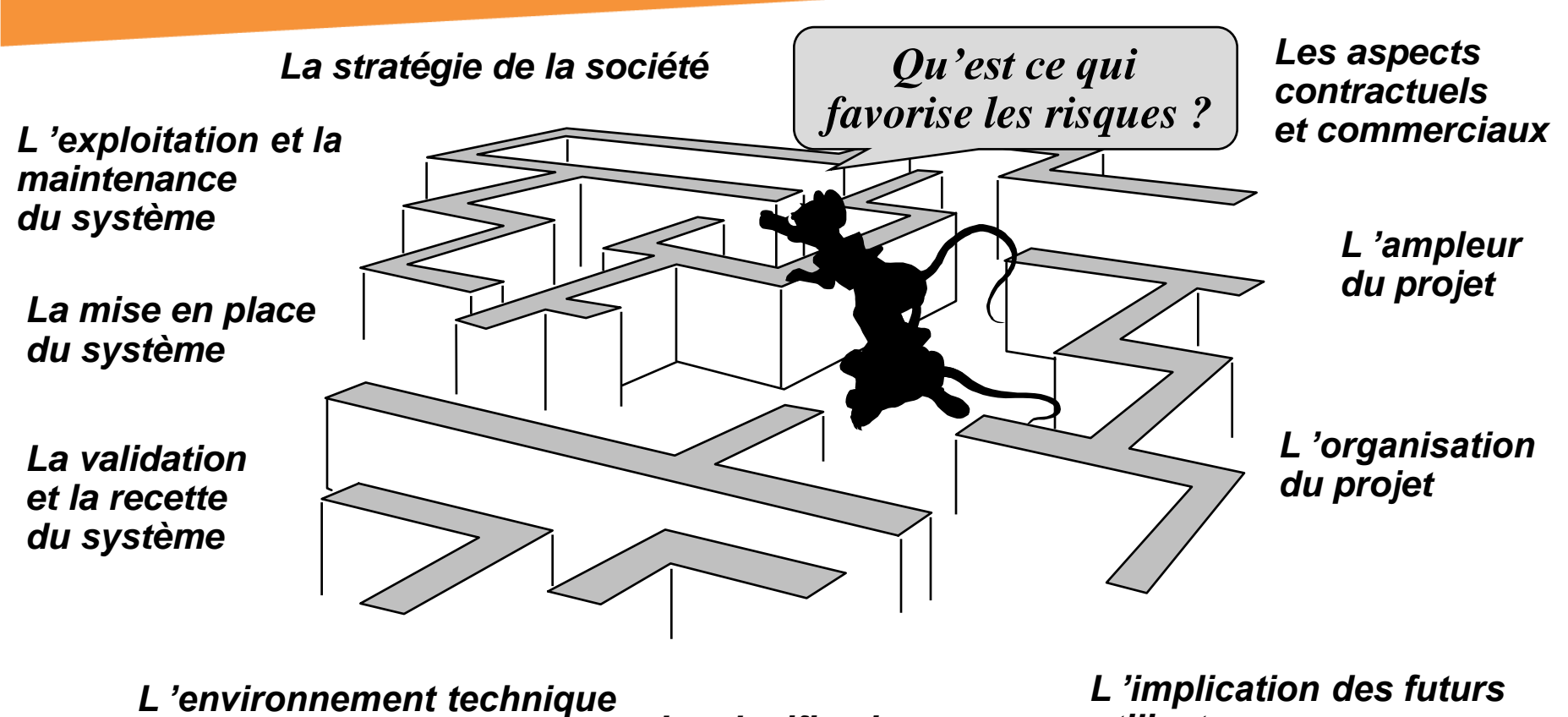

*du projet*

*La planification du projet*

*utilisateurs*

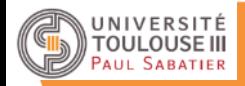

## **Il vaut mieux prévenir que guérir !**

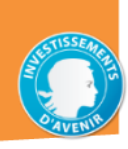

- La démarche sera toujours la suivante : – identifier les risques – évaluer les risques (conséquences) et les quantifier dans toute la mesure du possible – construire les stratégies de protection et de prévention
	- documenter

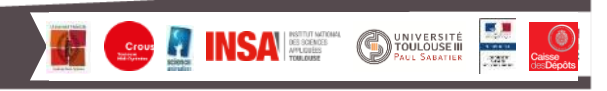

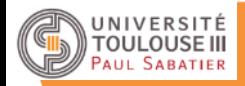

## **La sévérité d'un risque**

*Probabilité*

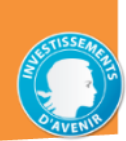

- **Sévérité = Probabilité \* impact**
	- **probabilité** = (fréquence de l'événement) / (nb total de cas)
	- **impact** = coût des dommages + coût de remise en état
- Il peut être utile de classer les éléments dans une matrice de sévérité

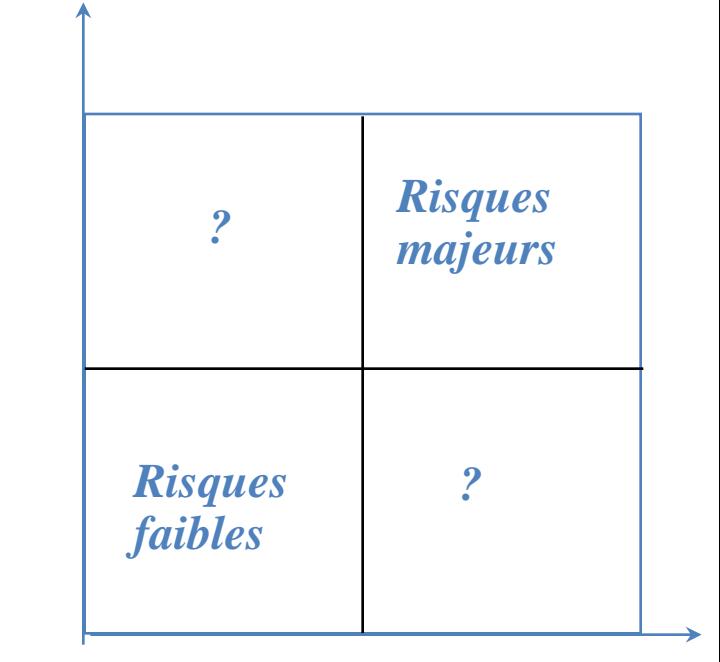

*Impact*

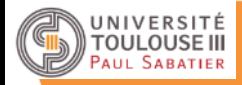

•

## **Comment évaluer la sévérité ?**

- Avoir de l'expérience et du retour d'information de projets précédents
- Classer les événements sur une échelle comparative :

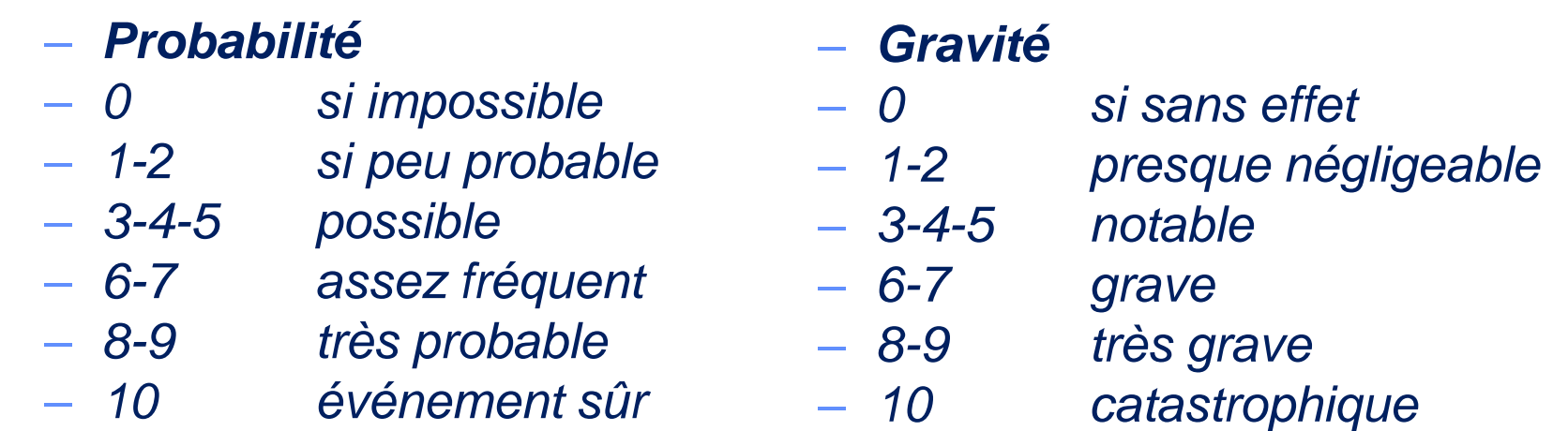

Le produit probabilité \* gravité permet un classement comparatif

**ONIVERSITÉ** 

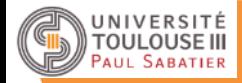

## **Mode opératoire logistique (salle 1)**

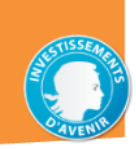

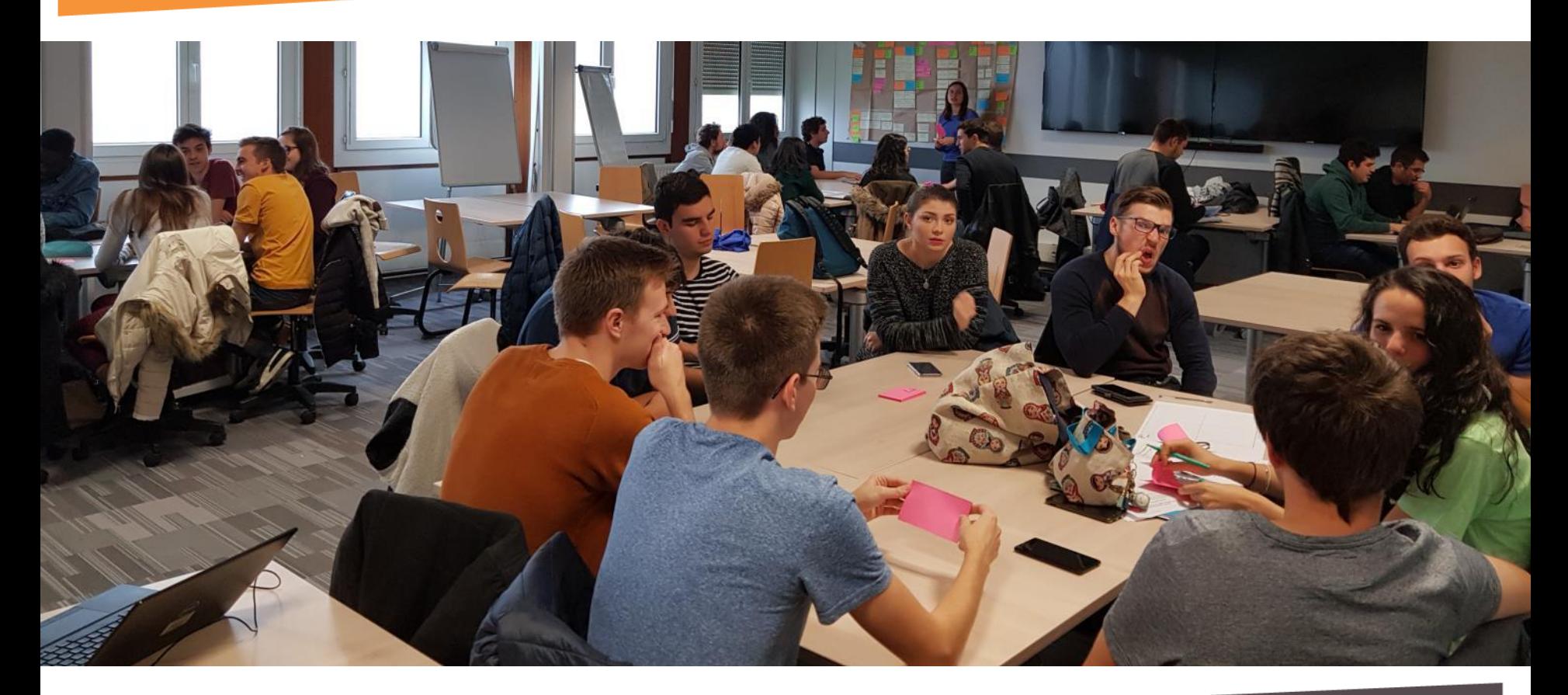

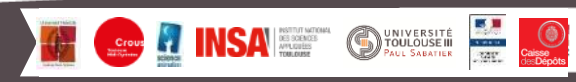

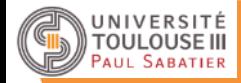

## **Mode opératoire logistique (salle 2)**

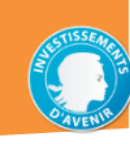

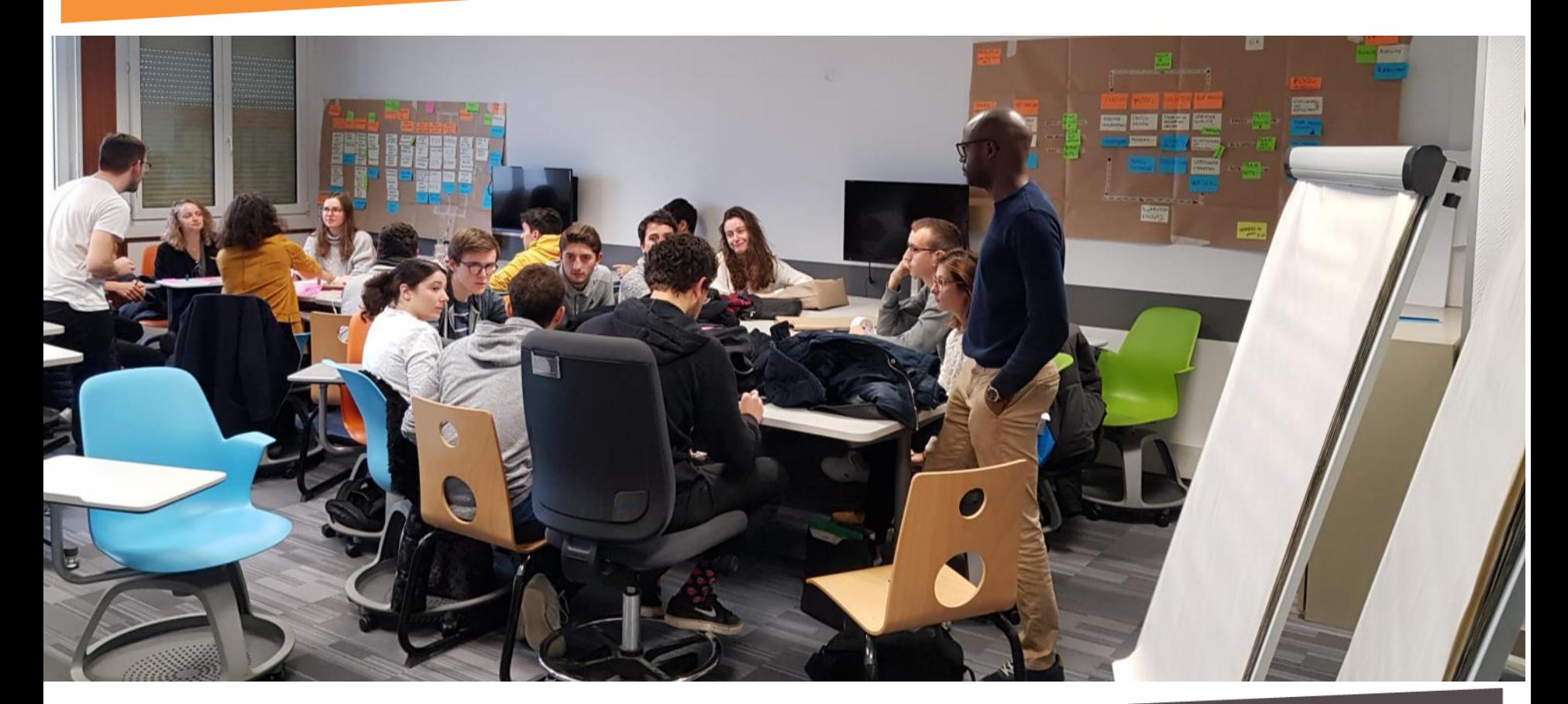

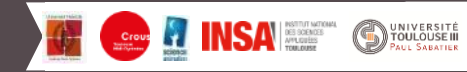

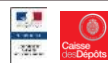

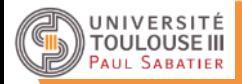

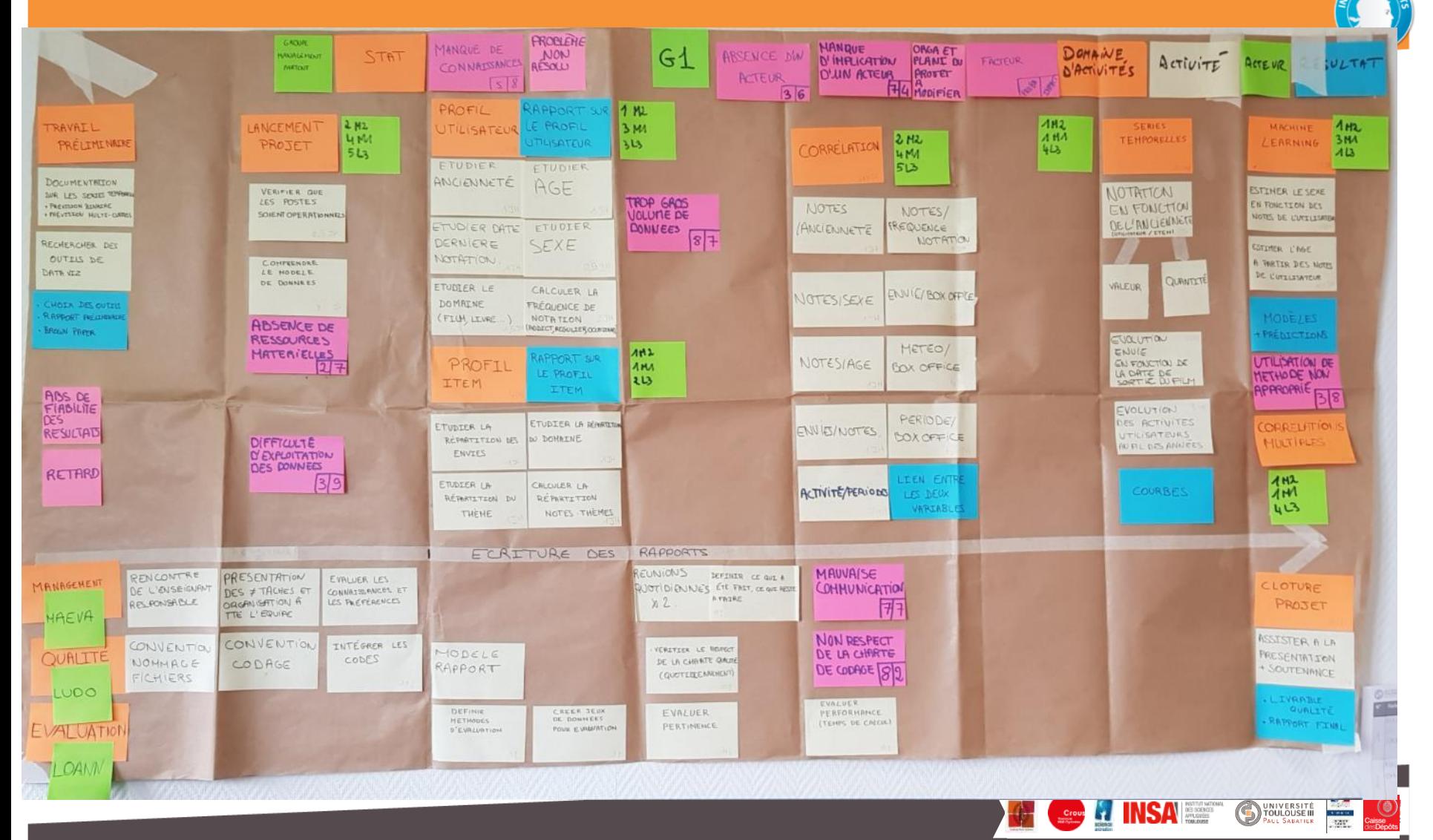

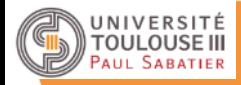

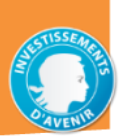

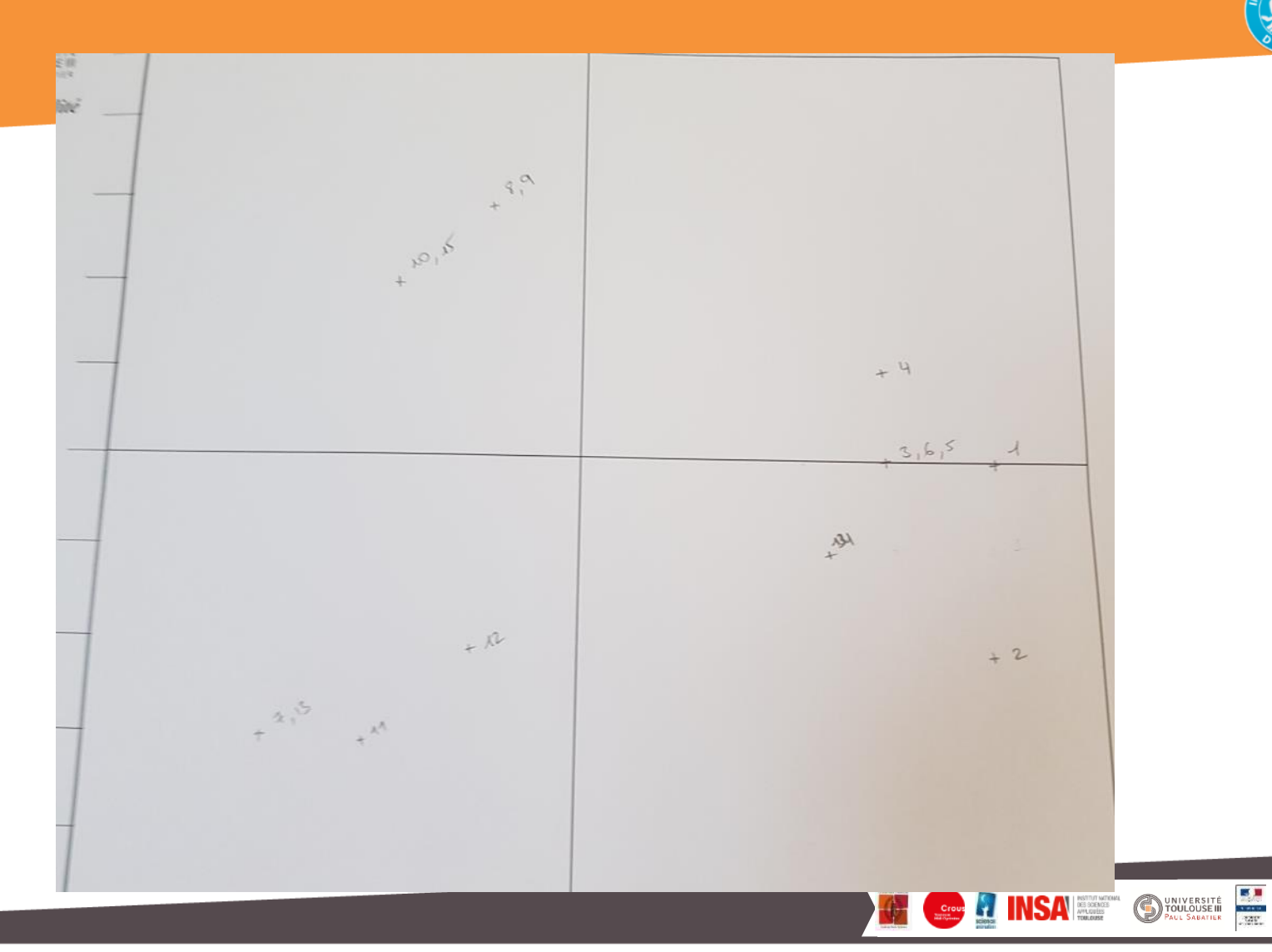

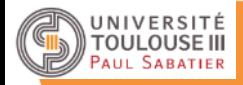

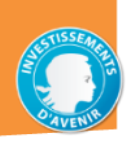

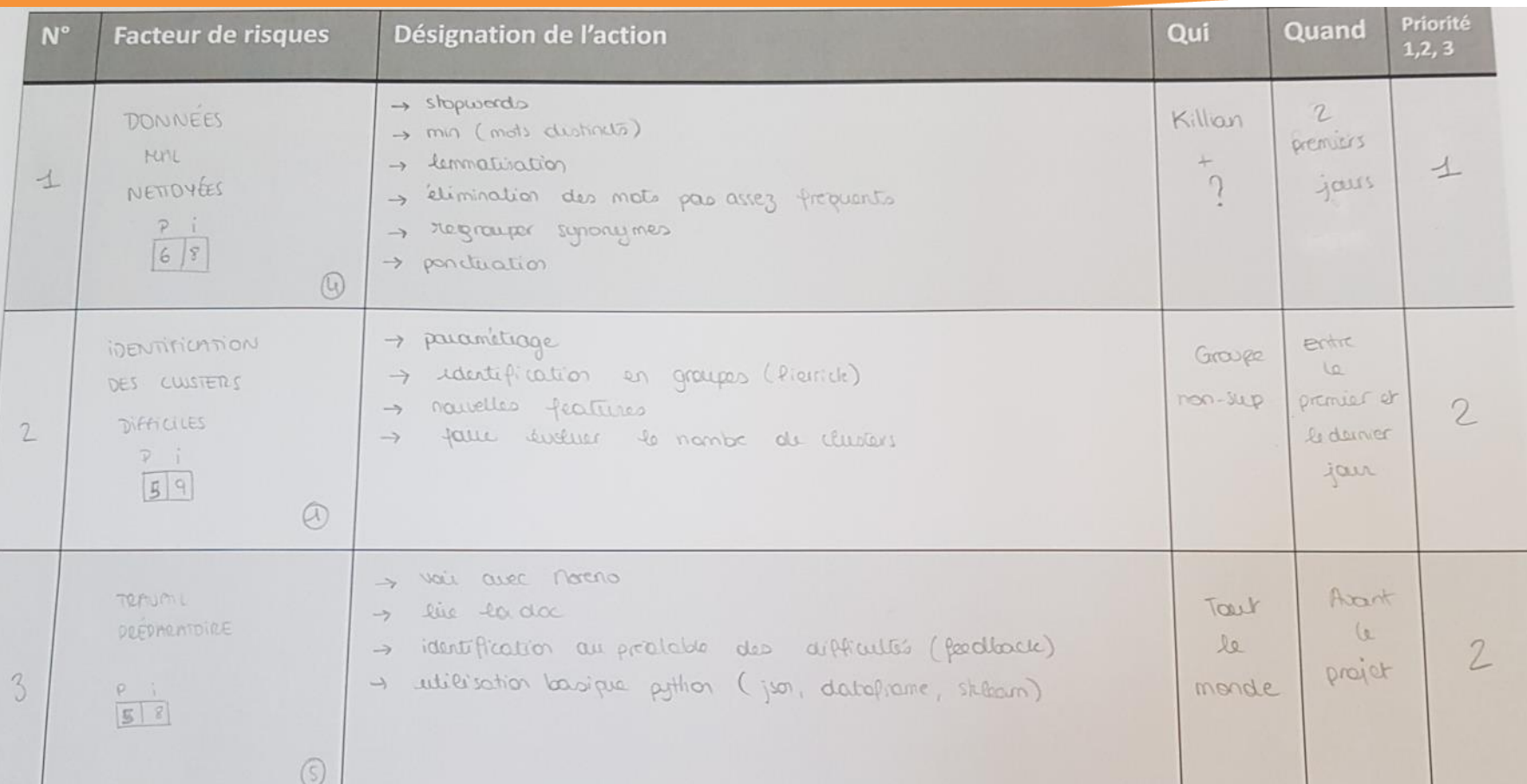

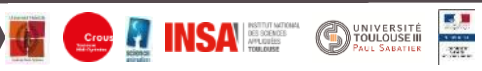

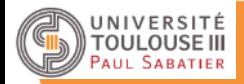

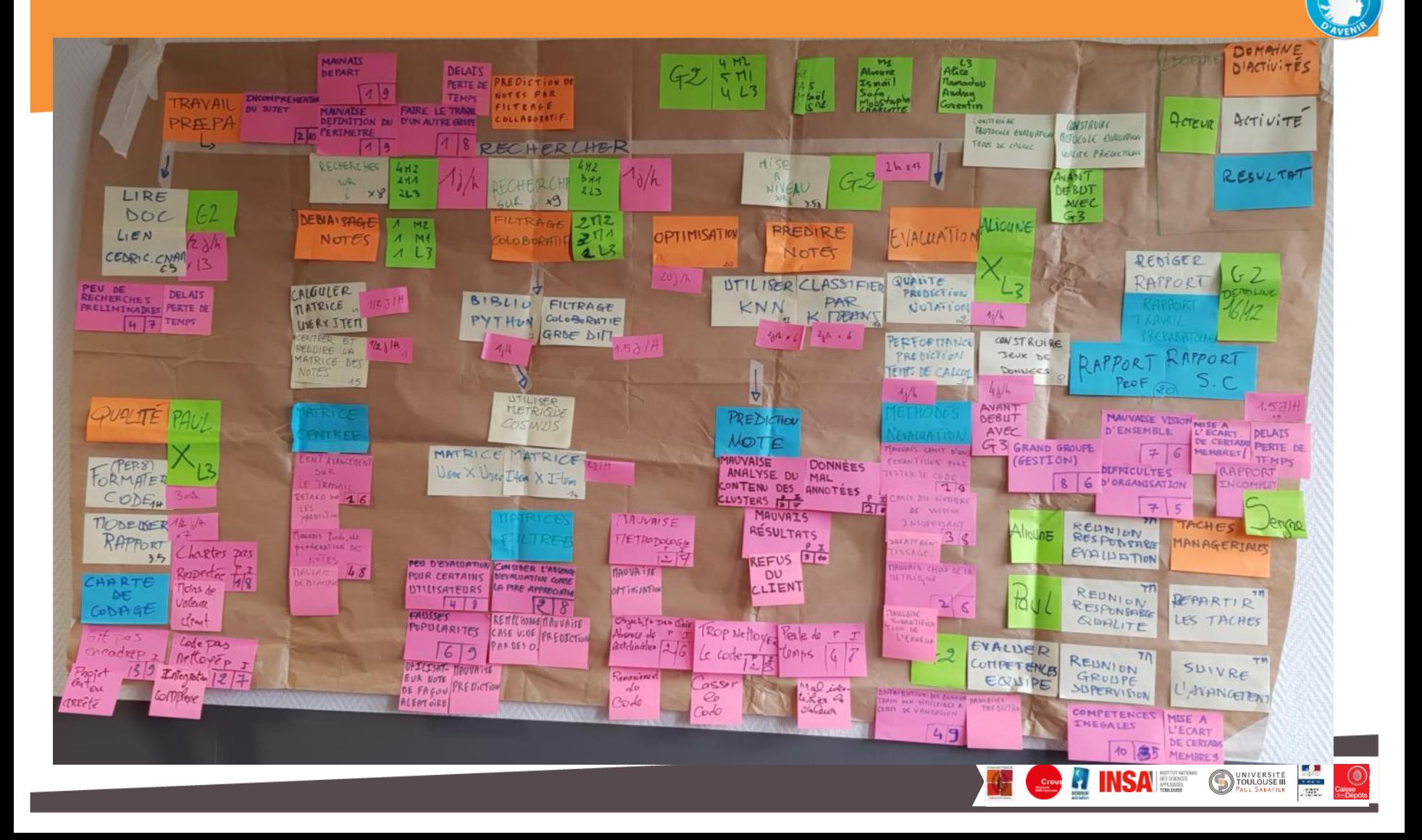

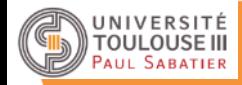

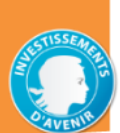

**DINIVERSITÉ** 

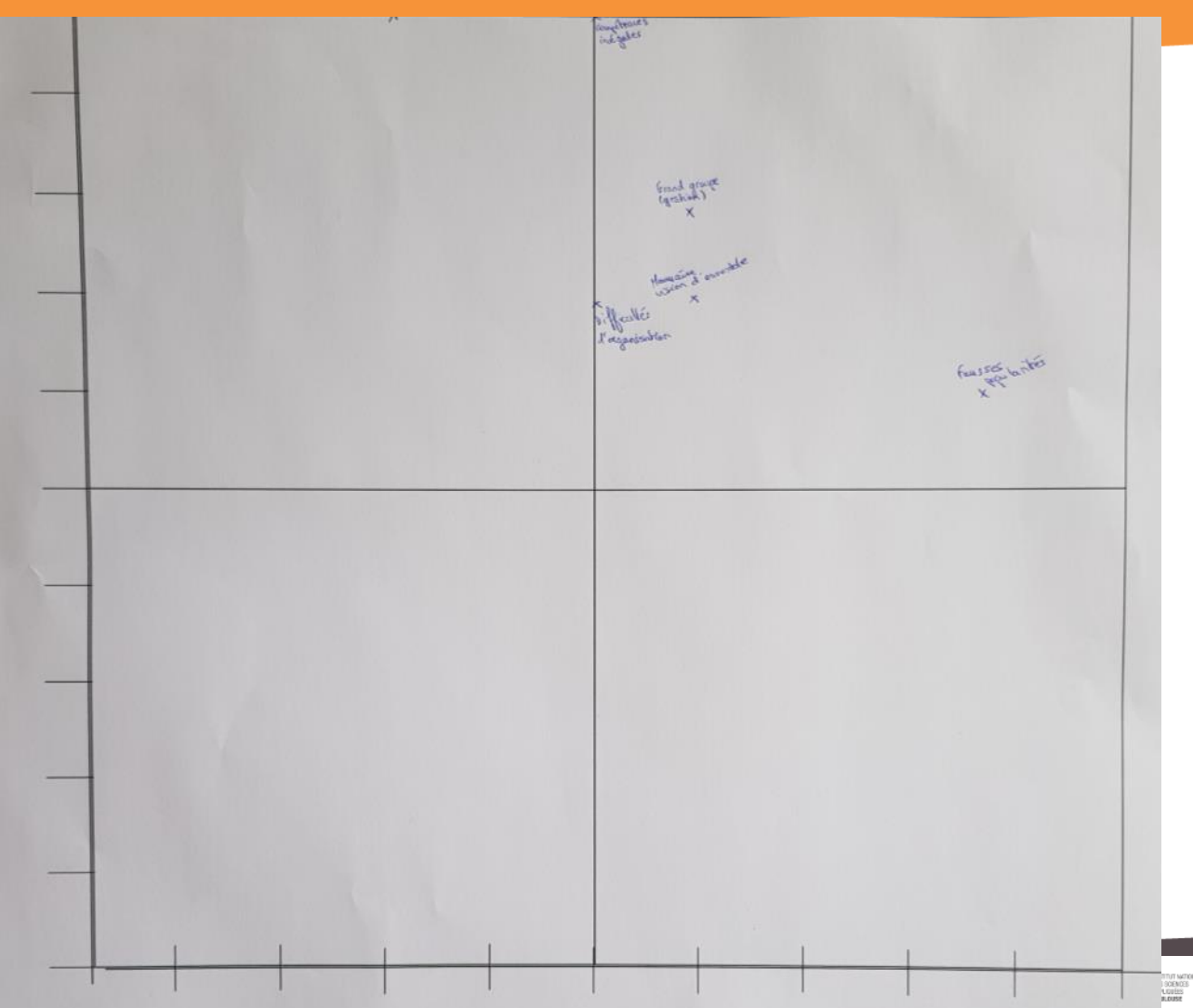

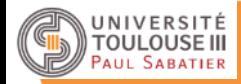

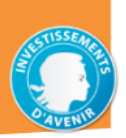

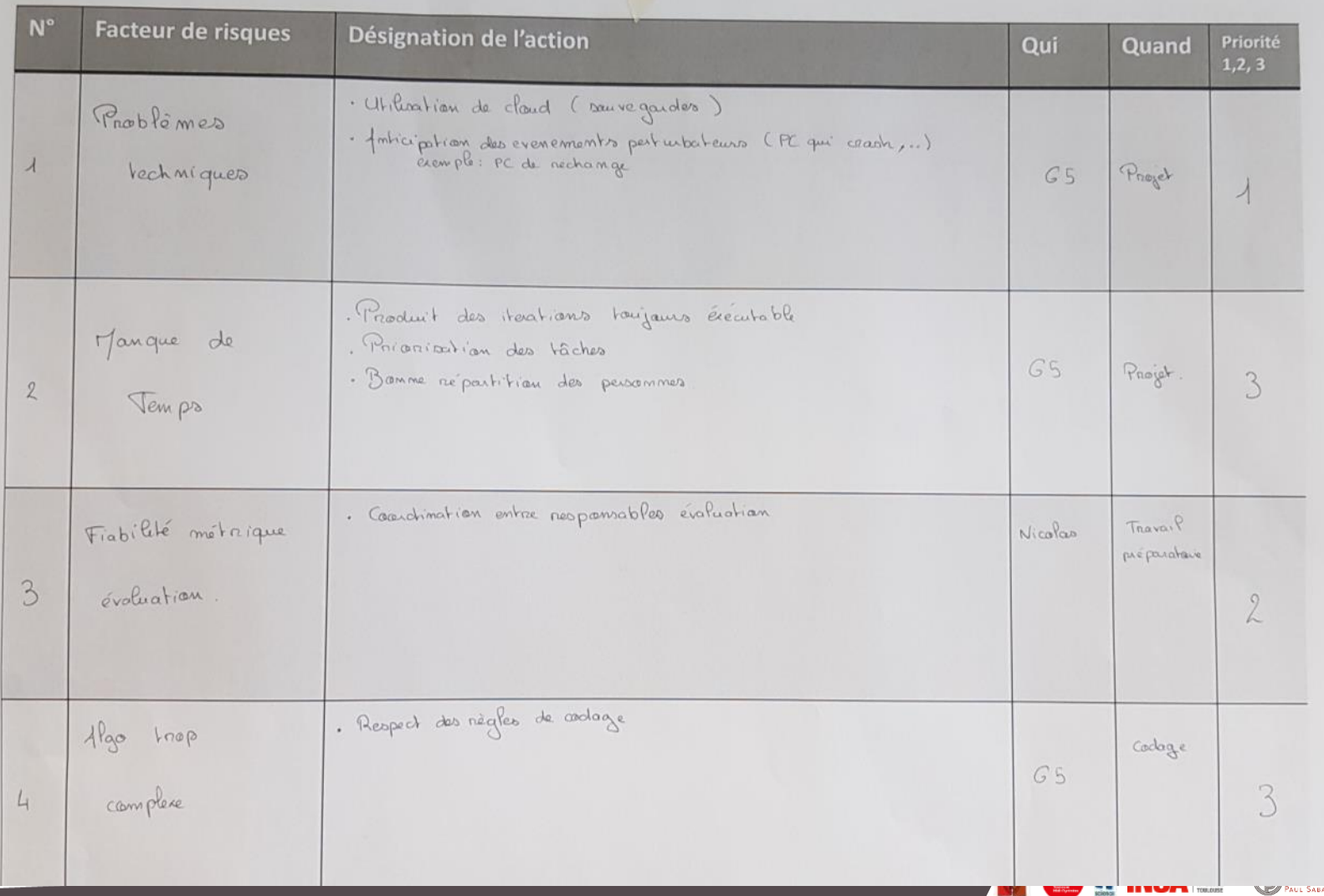

**THE REPORT OF PRINTING** 

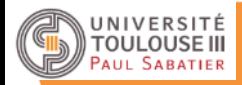

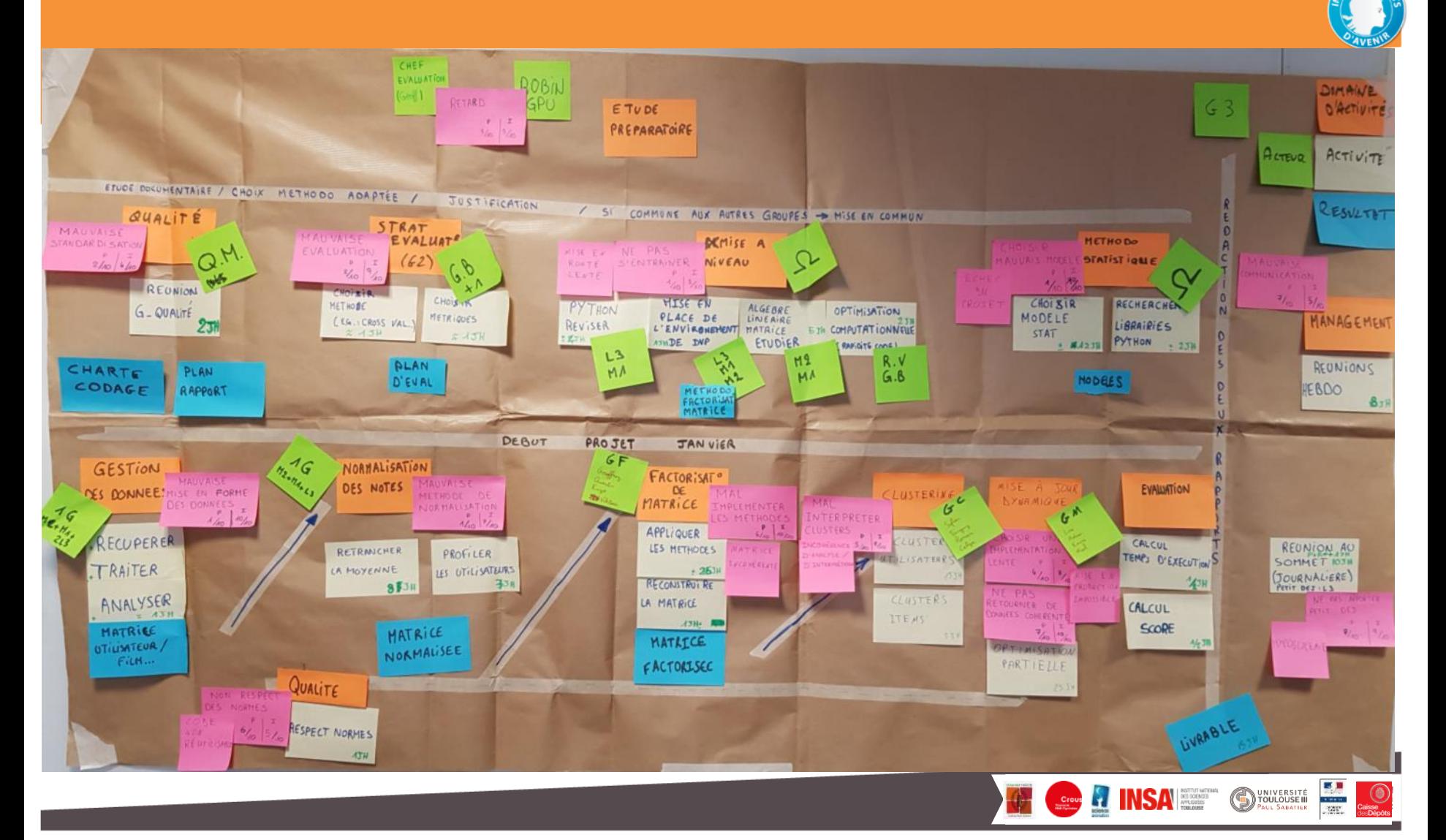

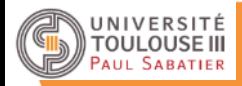

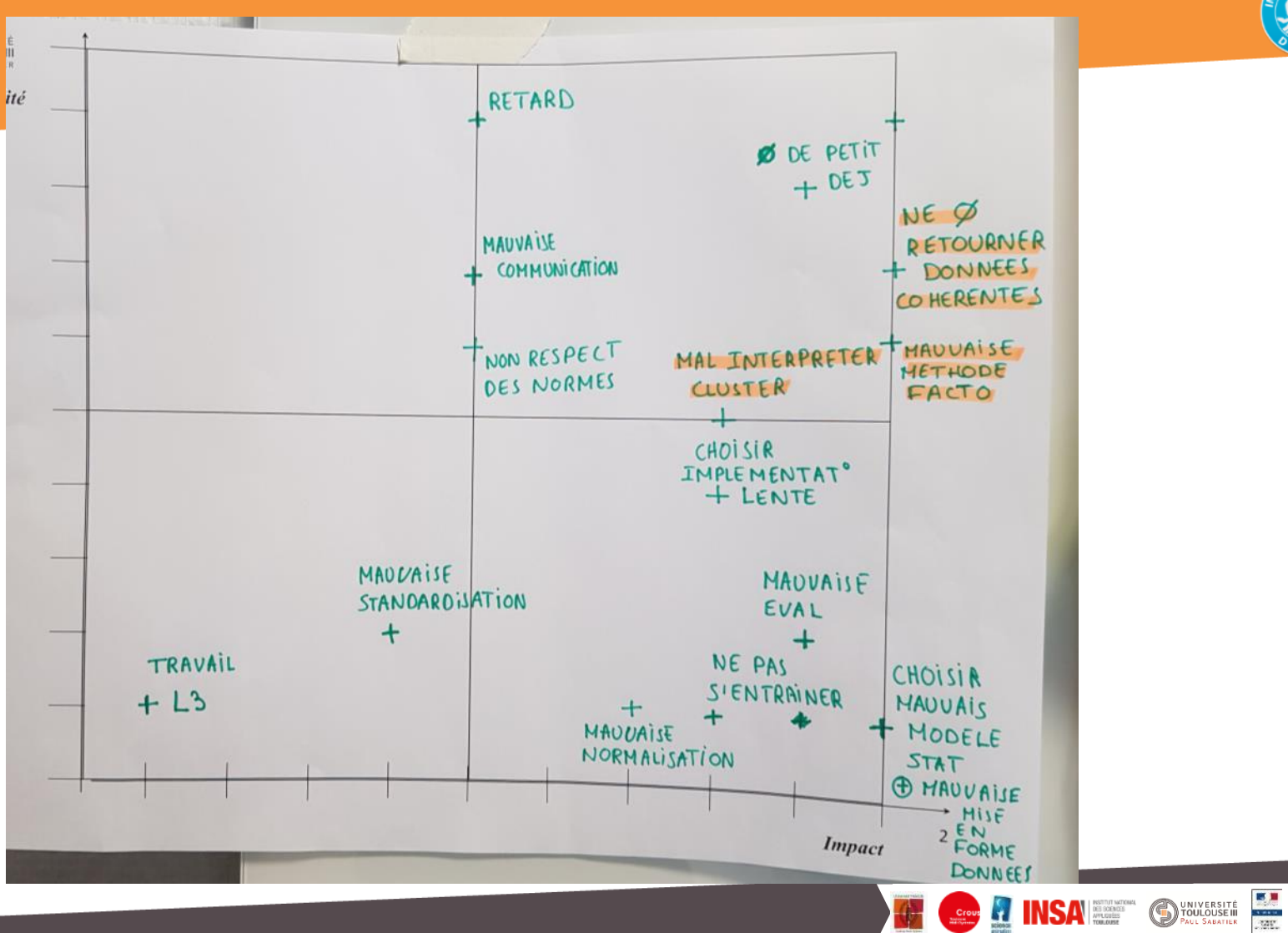

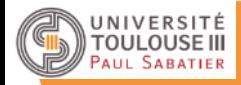

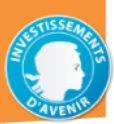

**EA**<br>ANK

**DINIVERSITÉ** 

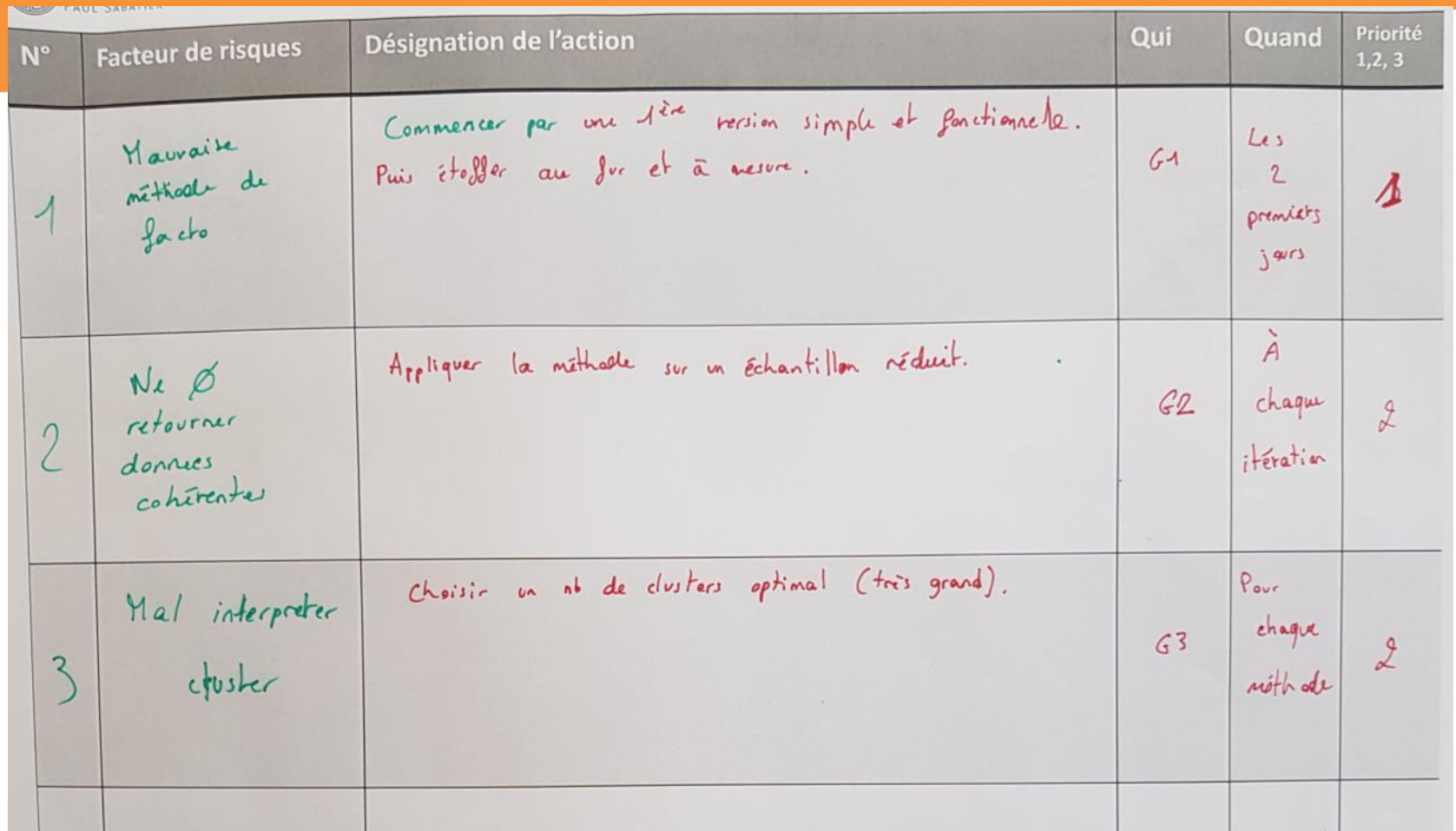

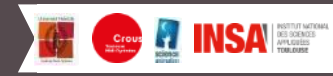

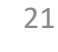

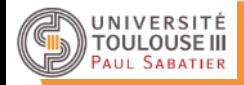

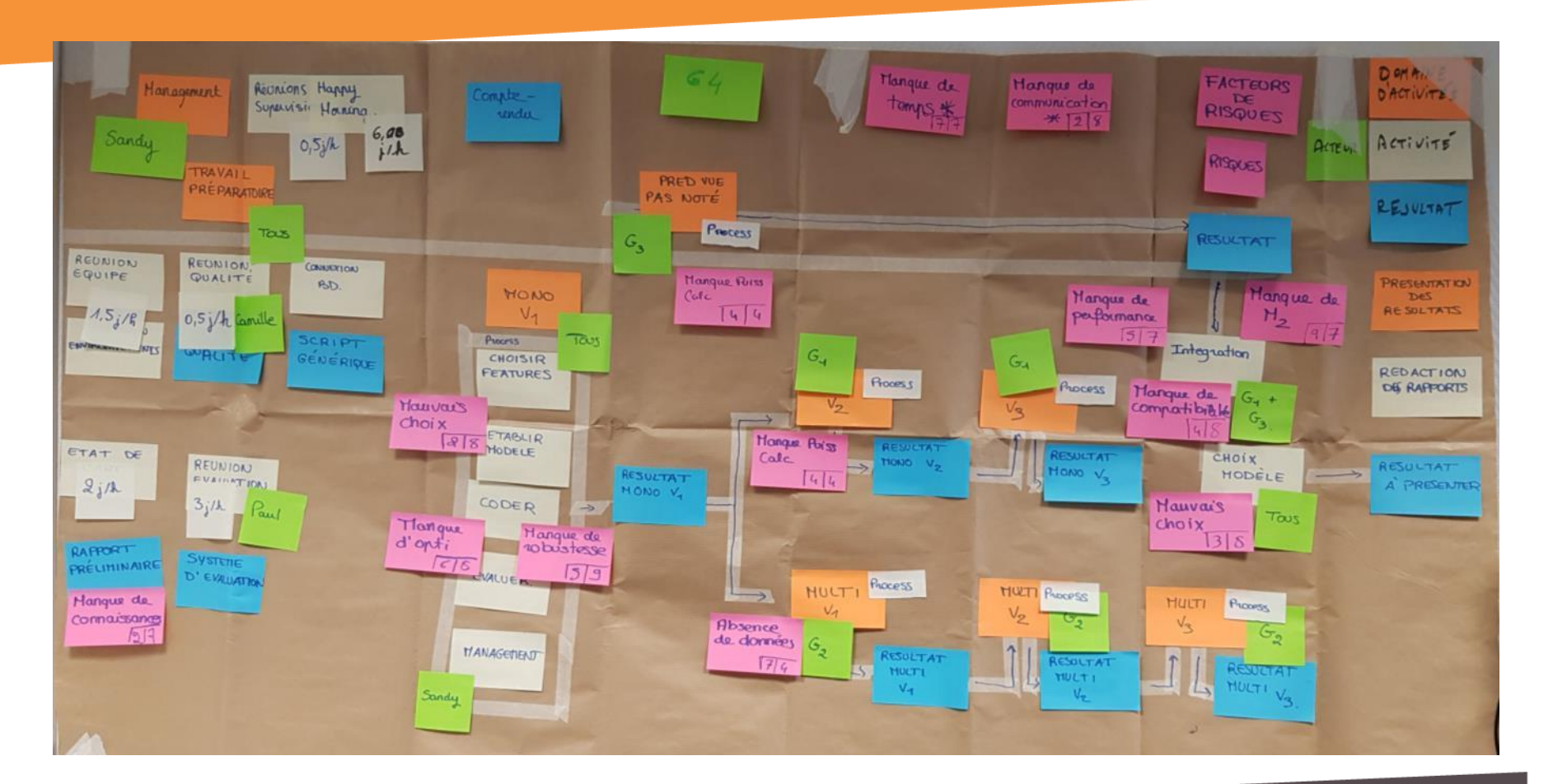

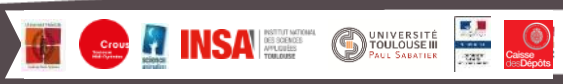

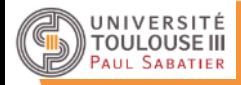

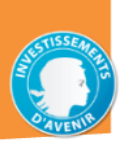

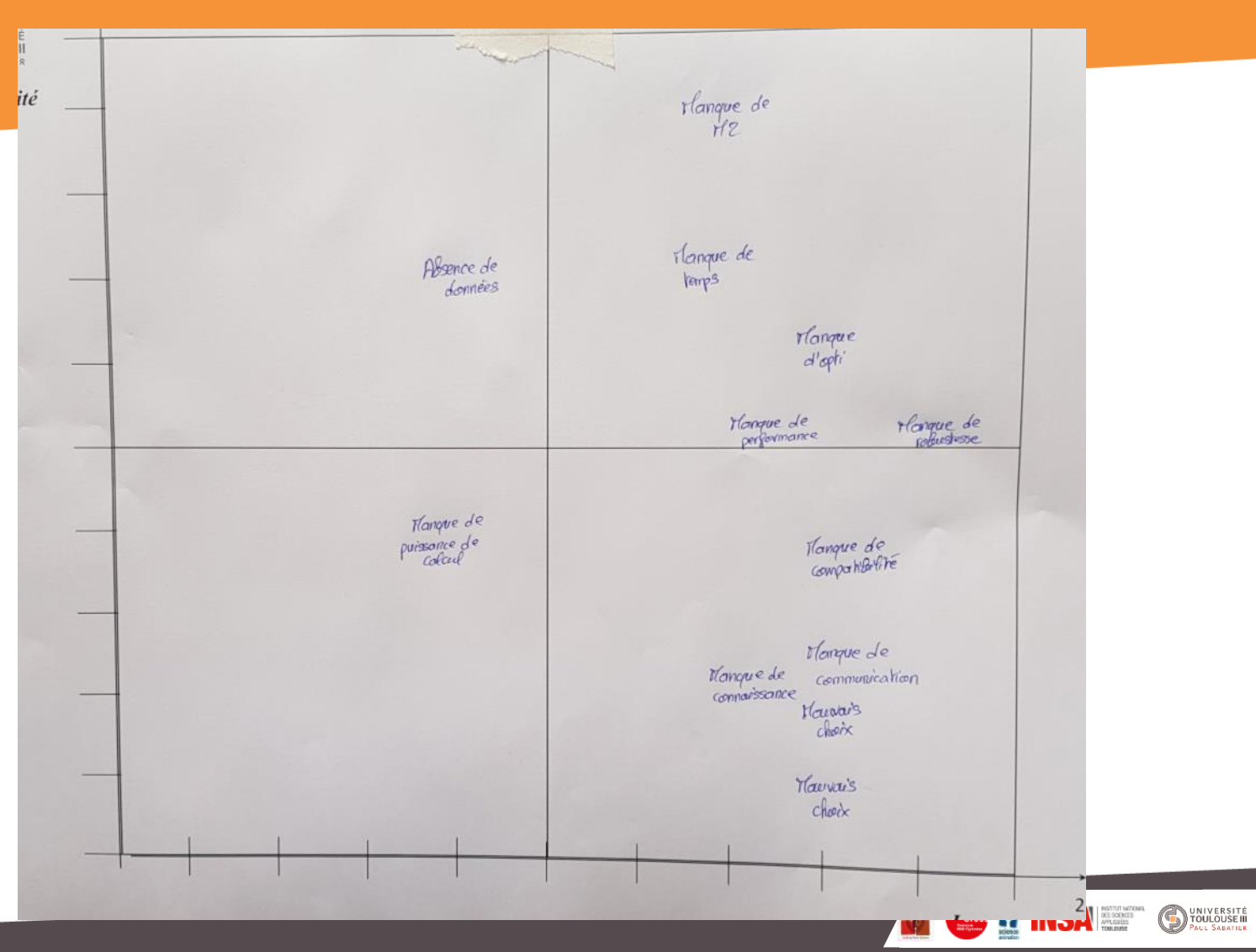

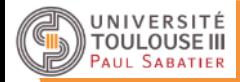

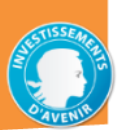

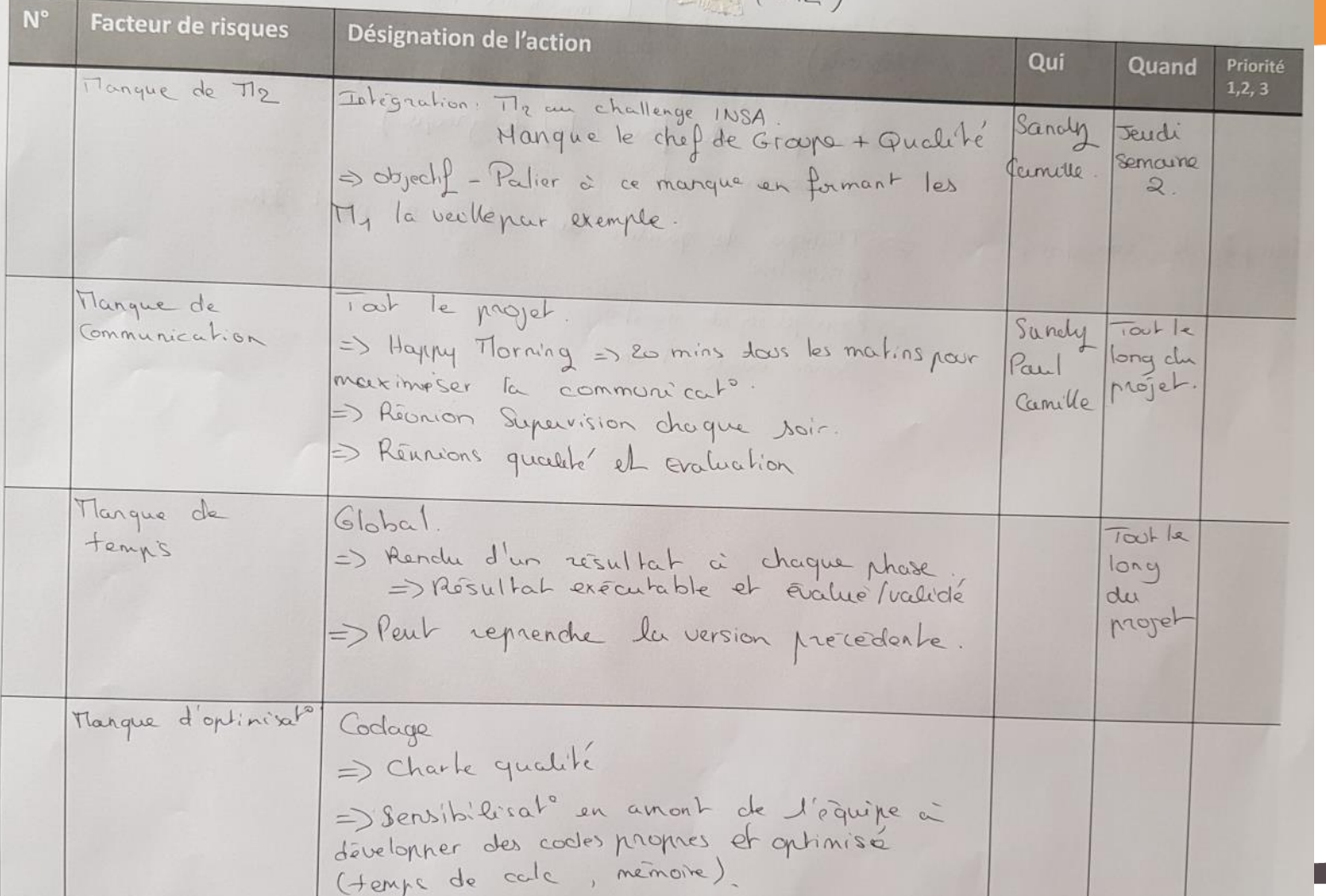

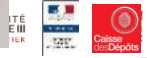

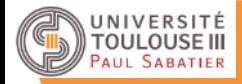

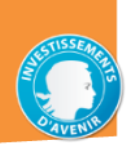

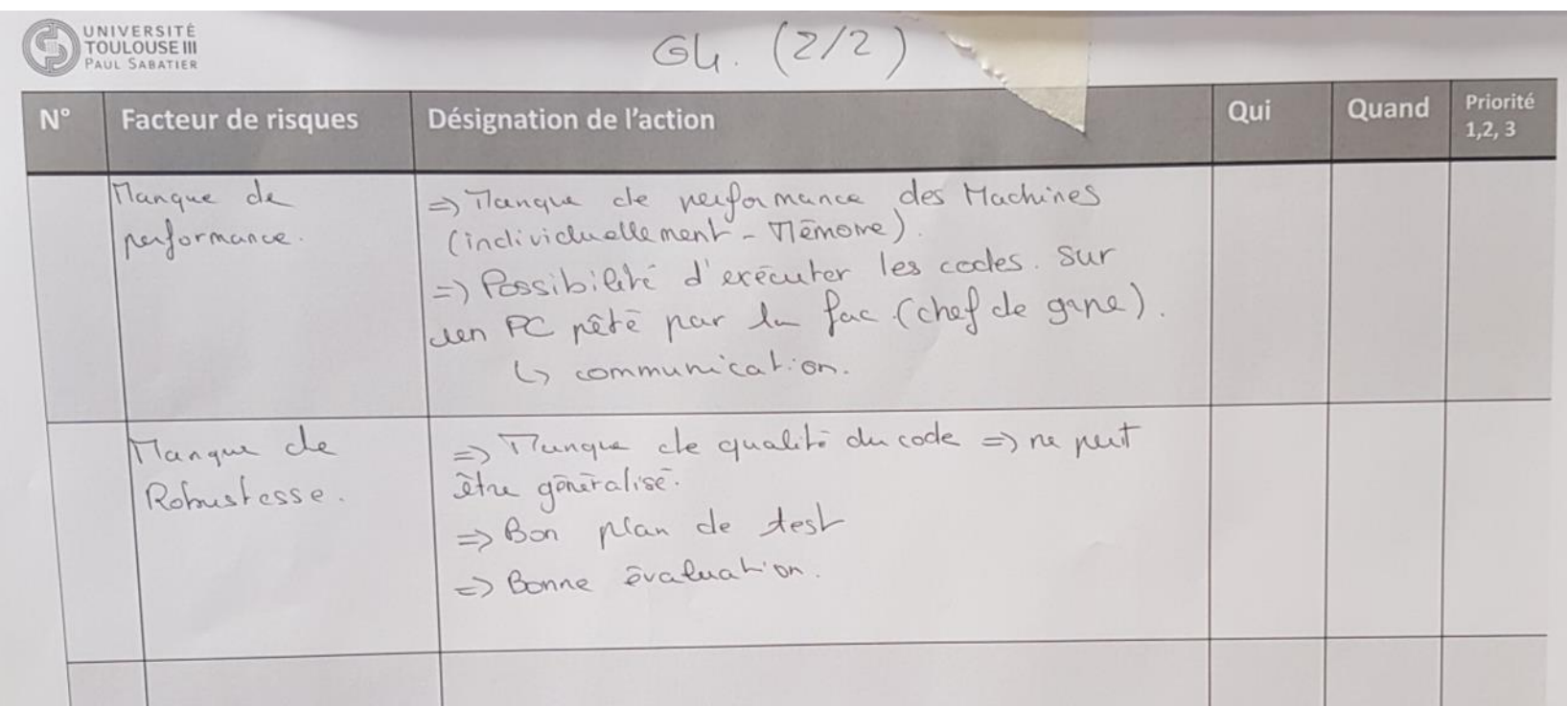

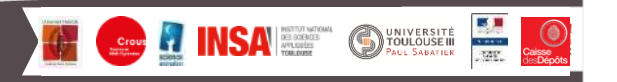

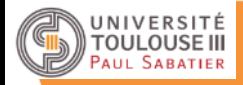

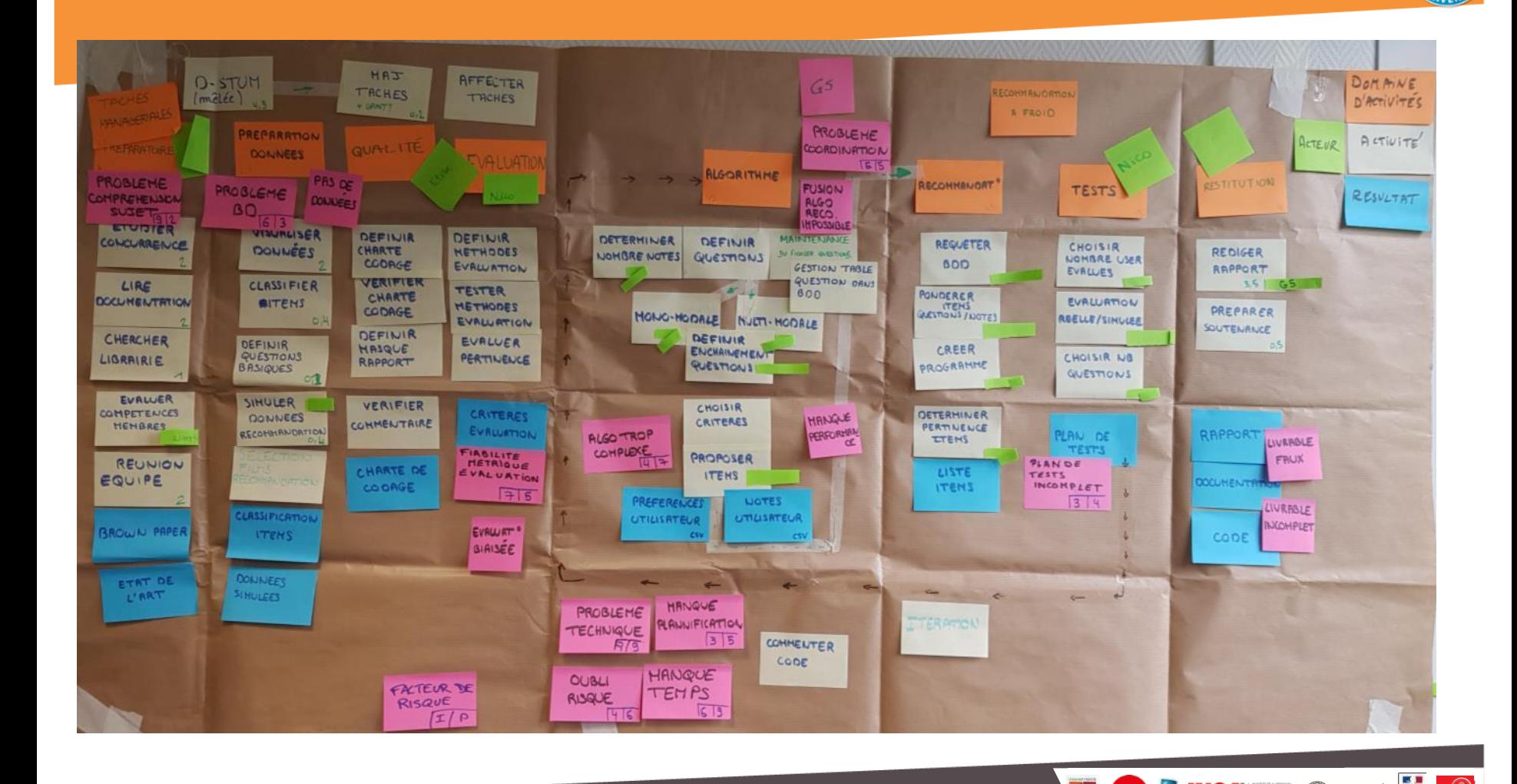

**DUNIVERSITE** 

**INSA** *MESSEROS* 

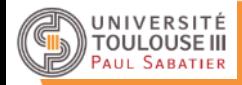

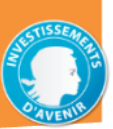

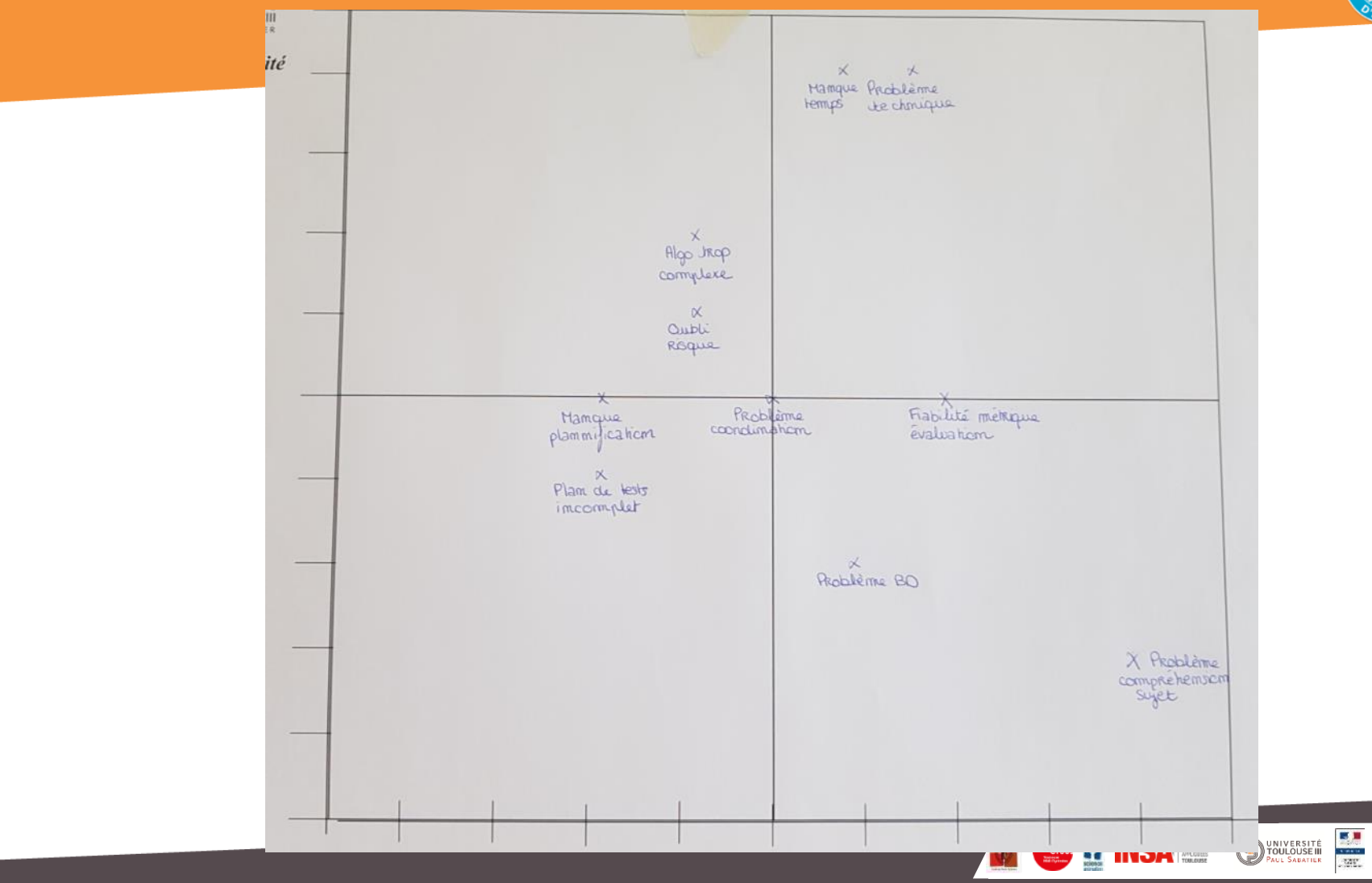

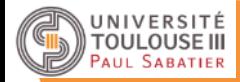

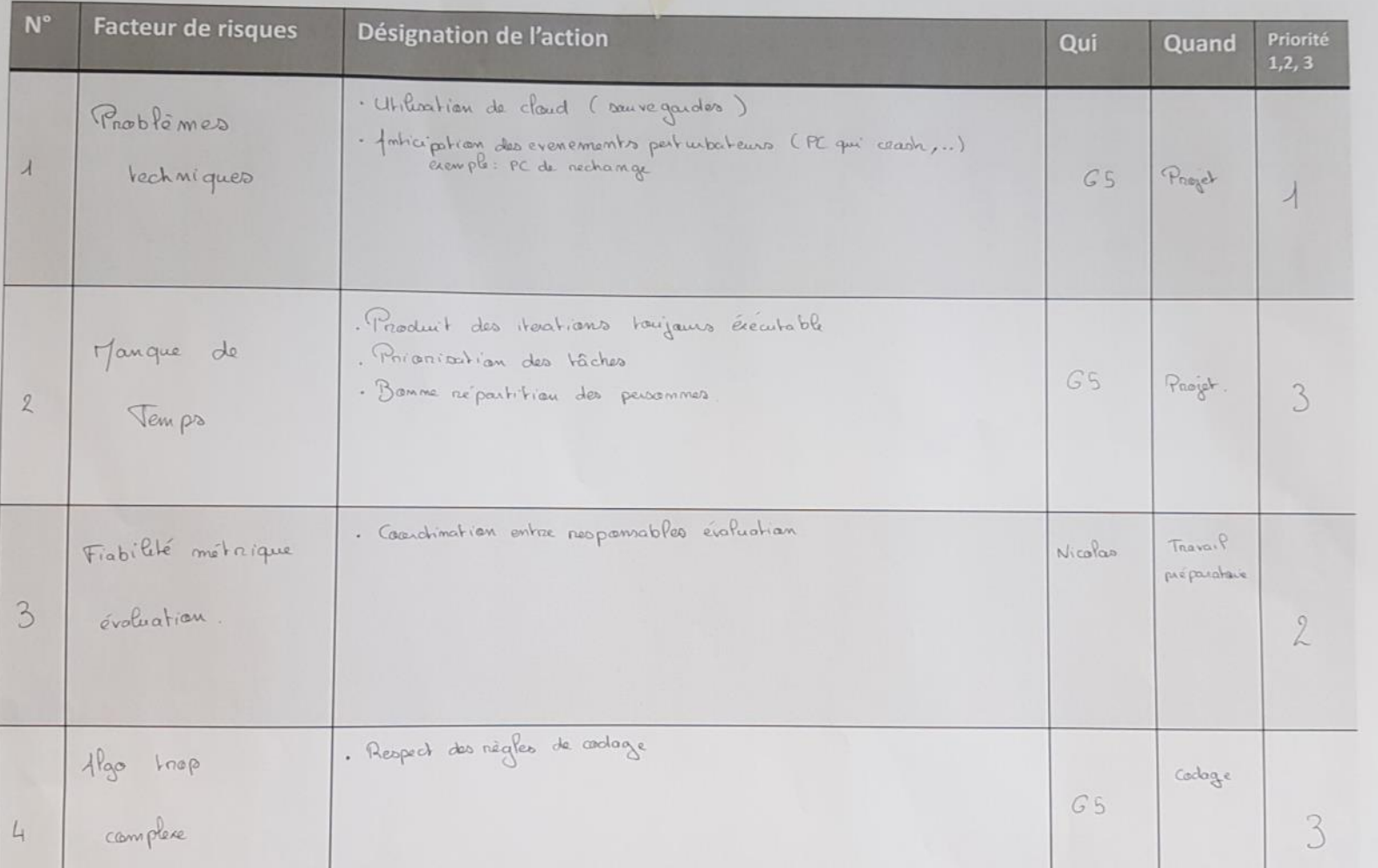

**DUNIVERSITE** 

**SA RESIDENCE** 

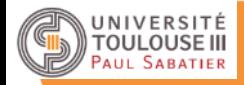

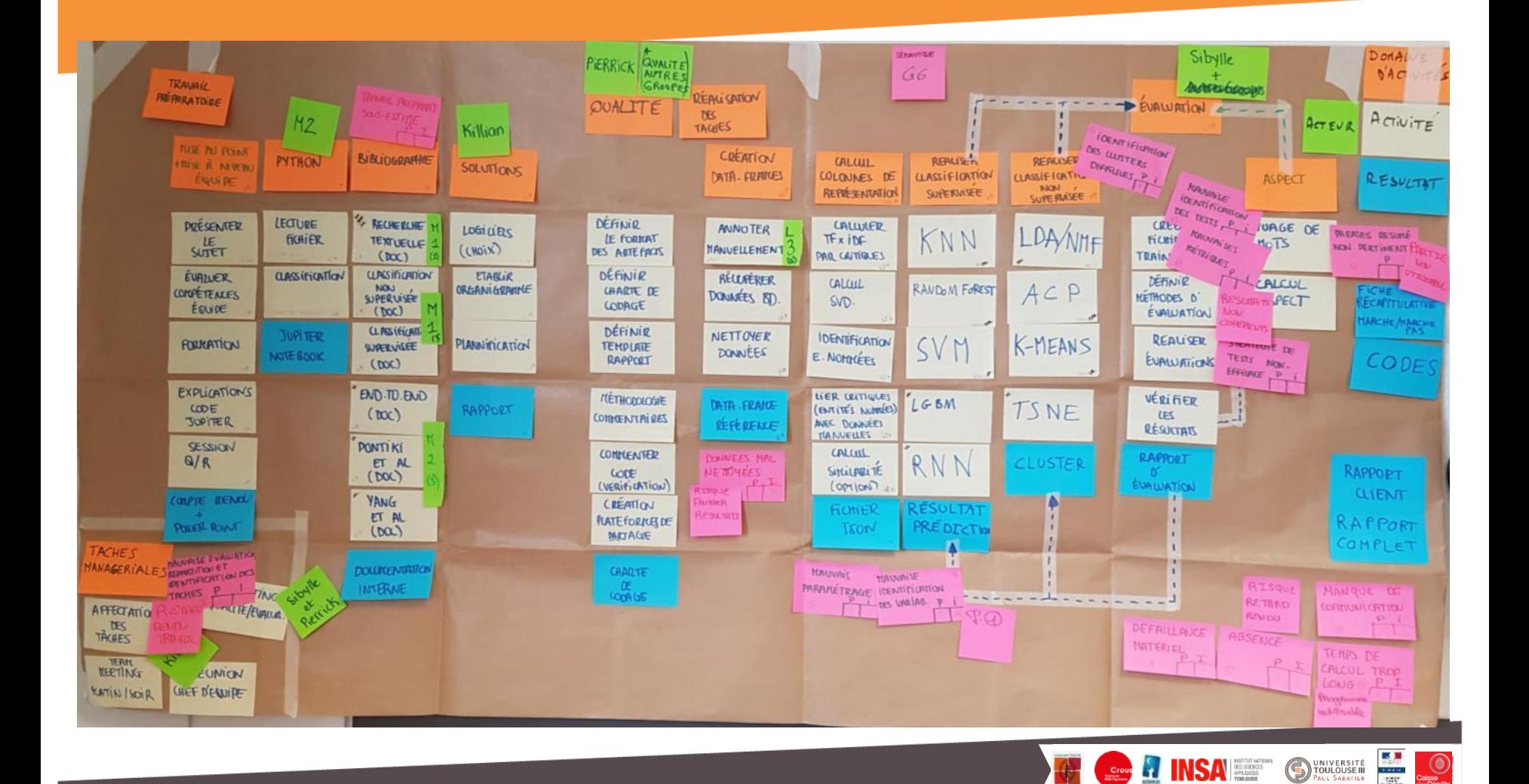

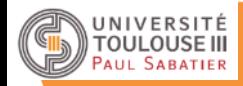

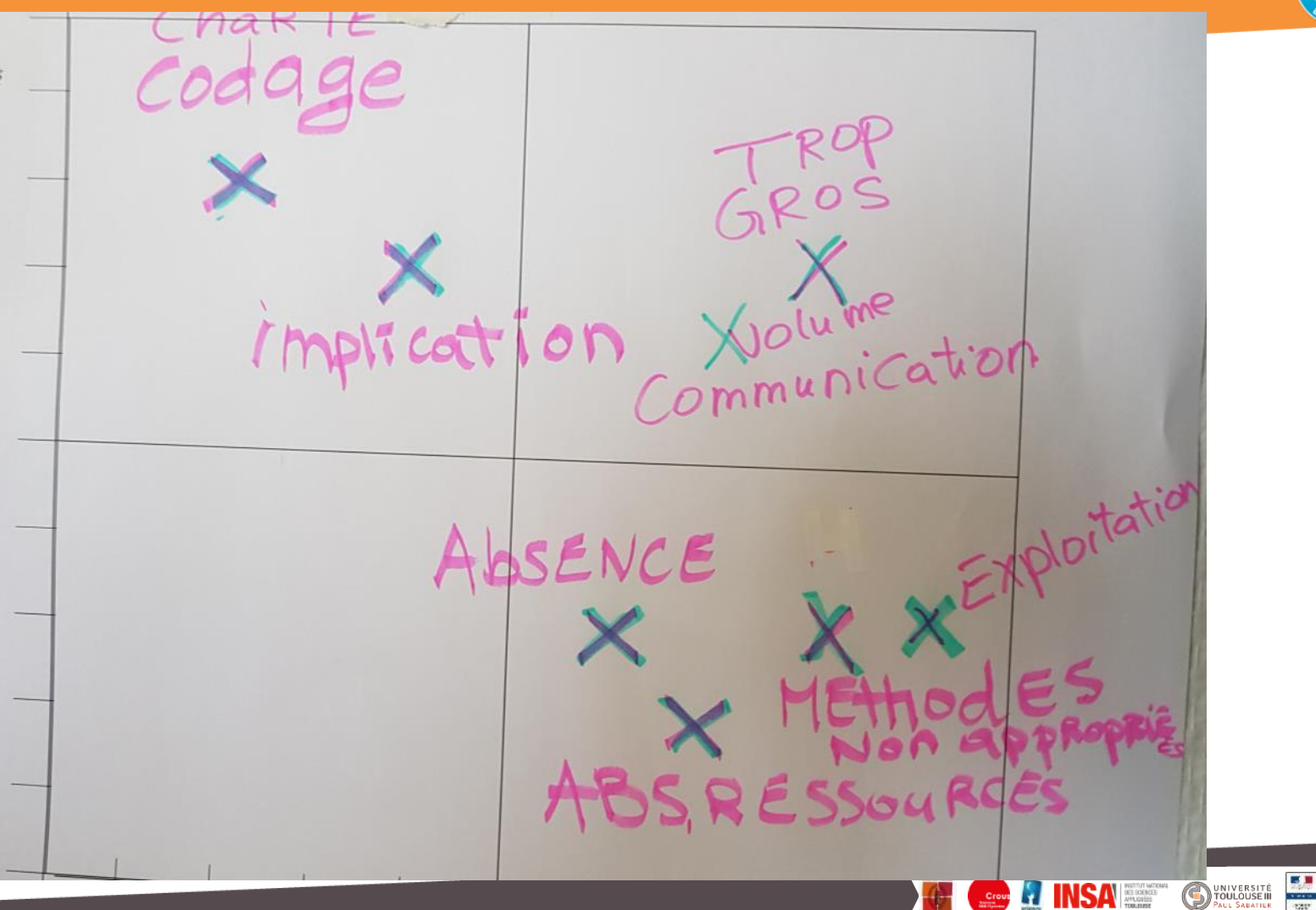

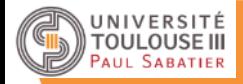

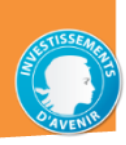

 $\circledcirc$ 

**DUNIVERSITÉ** 

**ISA ESTADE** 

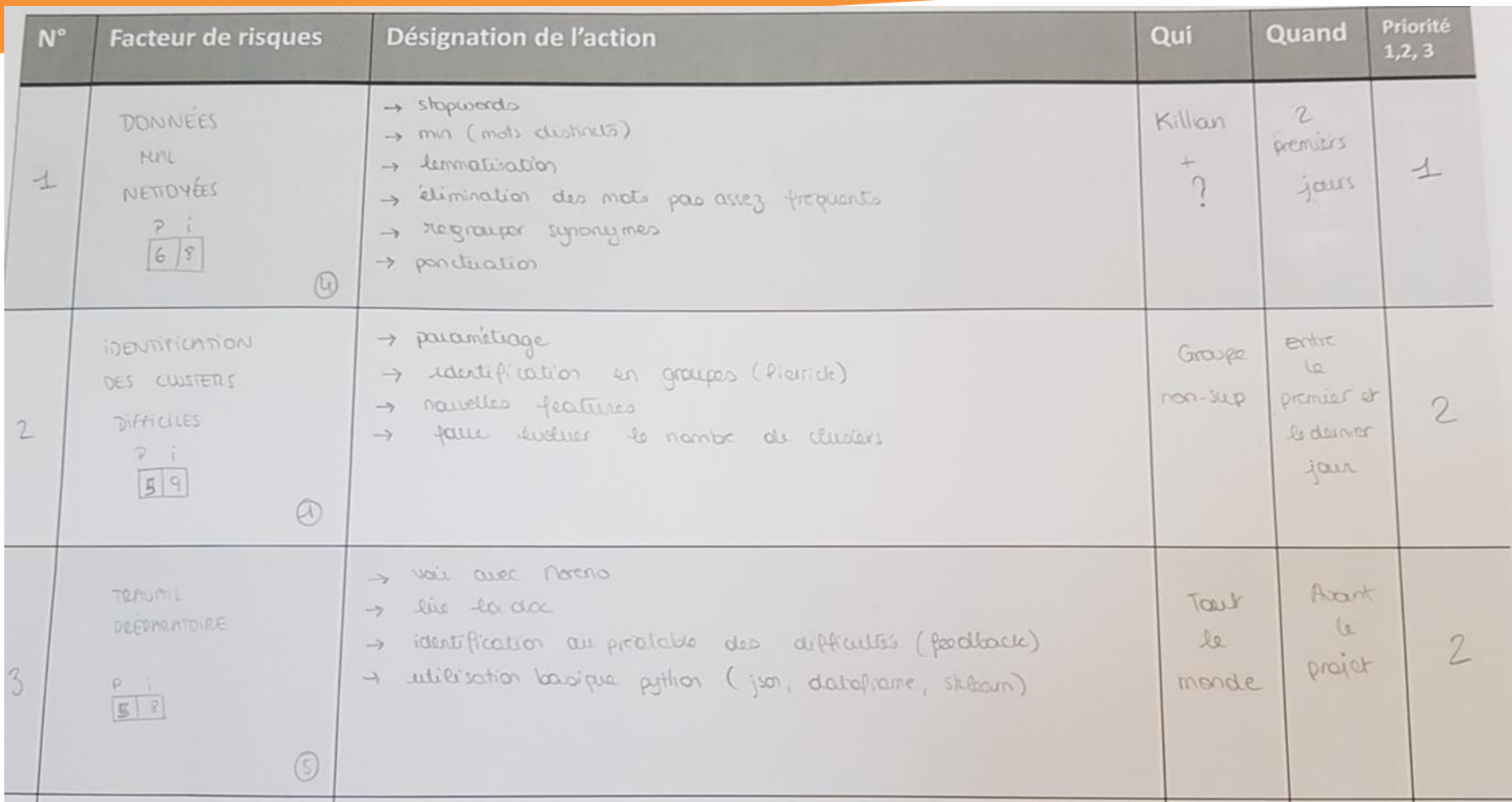

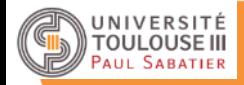

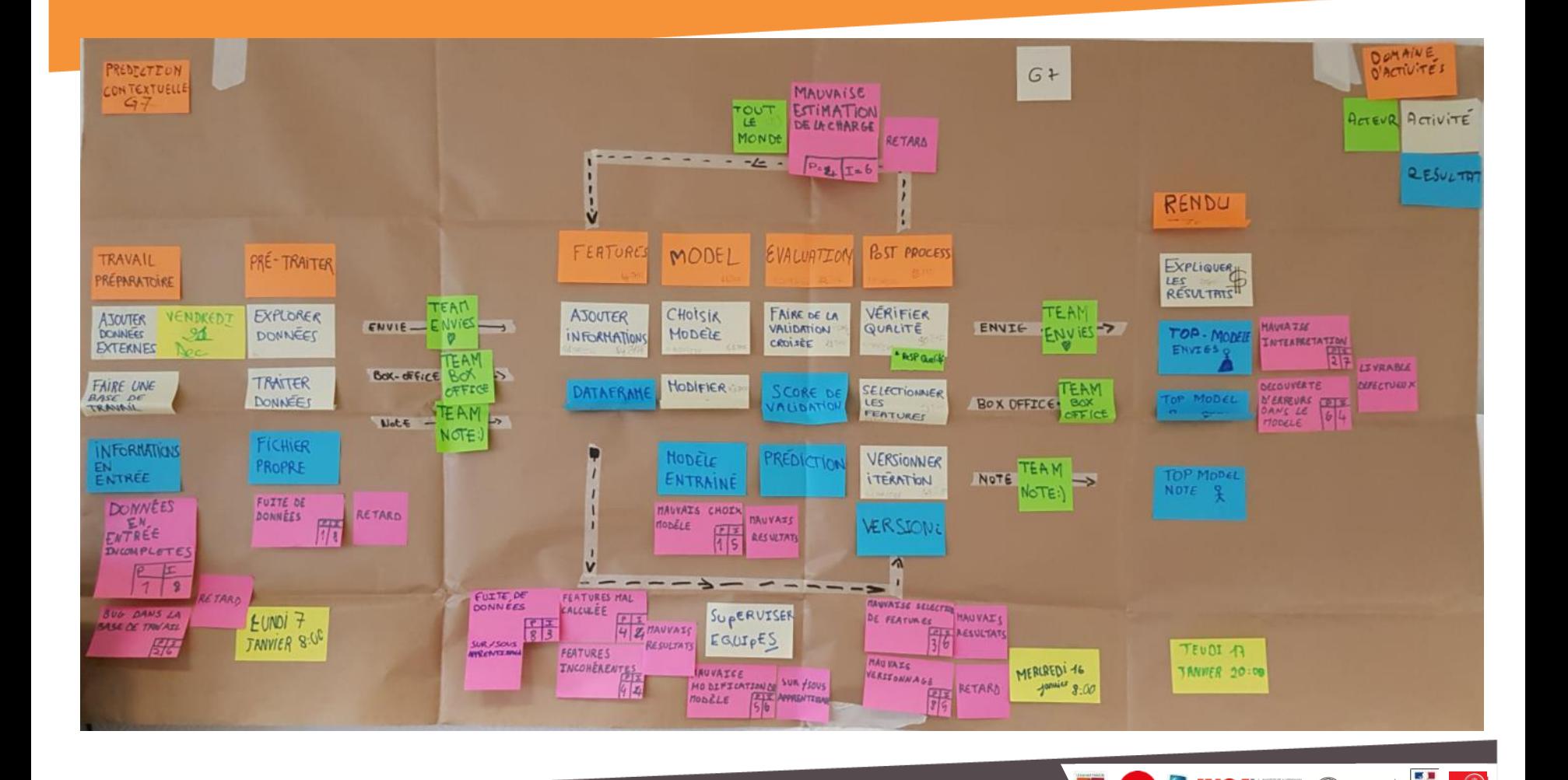

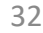

**NSA** ESSENCE

**DINIVERSITÉ** 

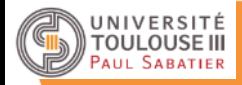

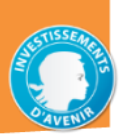

timent.<br>Tallet

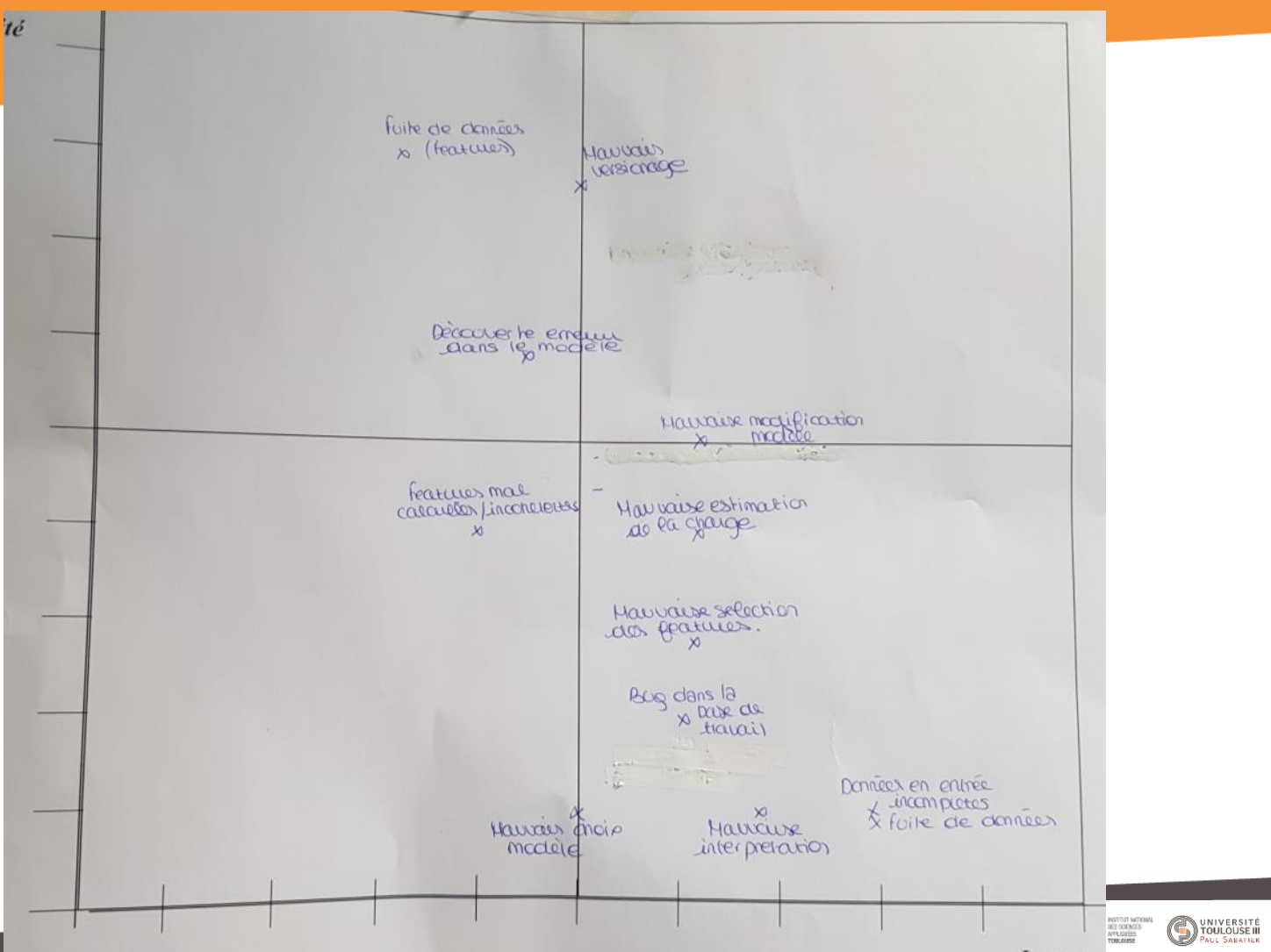

**Impact** 

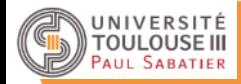

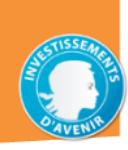

**EA**<br>ANK

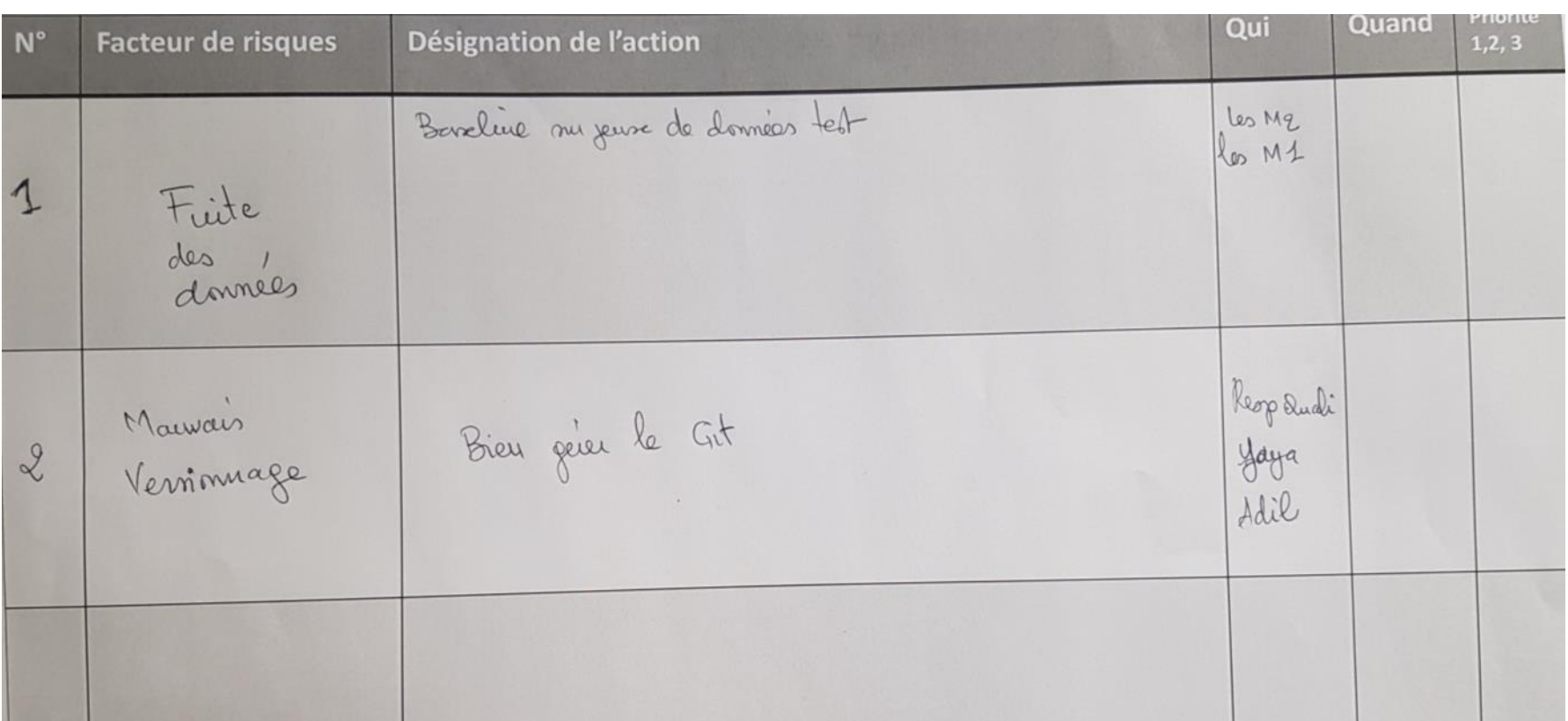

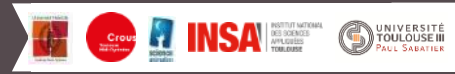

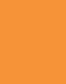

3434

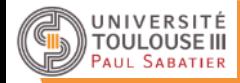

## Mode opératoire debriefing (amphi)

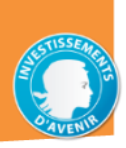

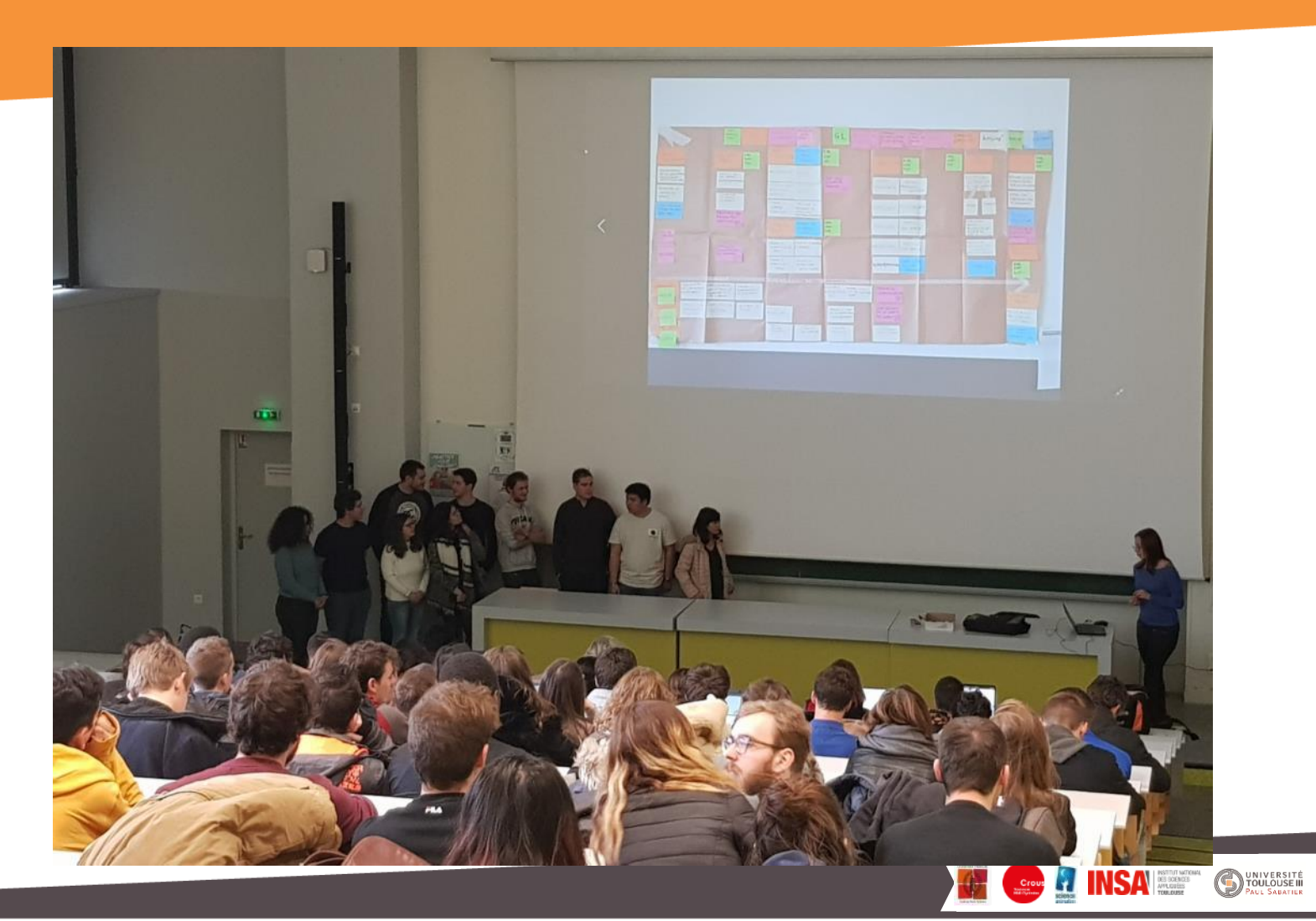

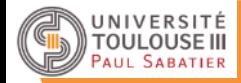

## Mode opératoire debriefing (amphi)

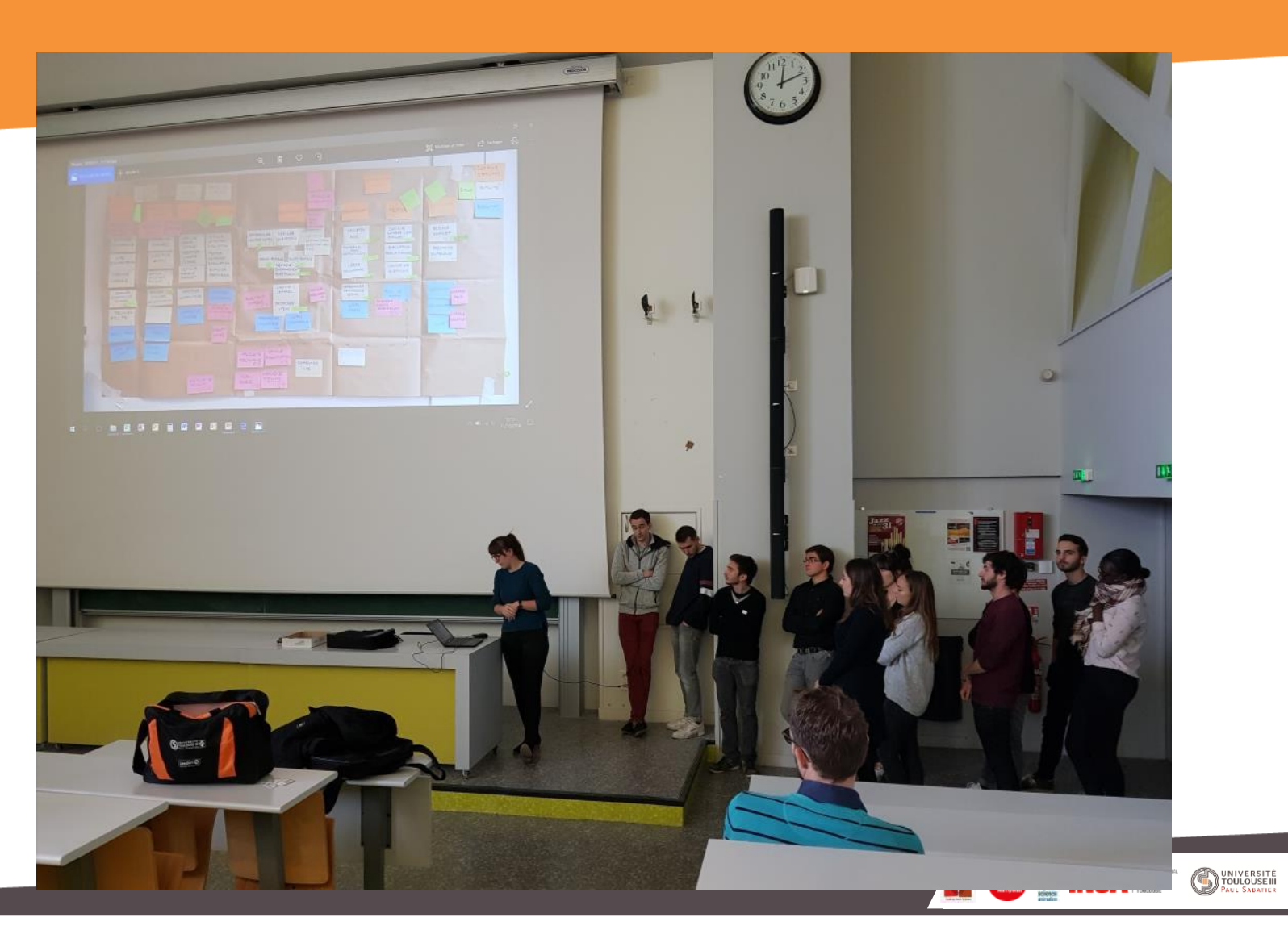

**EA**<br>ANY

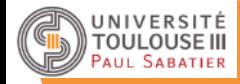

#### **Quelques recommandations pour la suite du travail**

- **Terminer la mise en place des actions nécessaires pour maîtriser les facteurs de risques majeurs (cadran en haut à droite : sévérité la plus forte)**
- **Analyser les facteurs de risques qui se trouvent dans le cadran en haut à gauche (probabilité moyenne à forte et impact faible à moyen) et dans celui en bas à droite (probabilité faible à moyenne et impact moyen à fort) et mettre en place en place le plan d'actions pour maîtriser les facteurs les plus dommageables**
- **Finaliser la répartition des tâches et le planning du projet avant le démarrage**
- **Préparer tous les éléments nécessaires au démarrage du projet : environnement, données, infrastructure et équipements, documentation, normes de codage…**

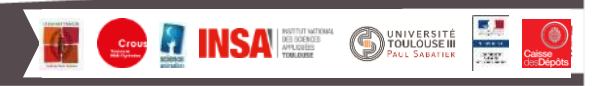